## INTRODUCTION

S6A0078 is a dot matrix LCD driver & controller LSI which is fabricated by low power CMOS technology. It can display 1, 2, or 4 lines with 5 x 8 or 6 x 8 dots format.

## **FUNCTIONS**

- Character type dot matrix LCD driver & controller
- Internal driver: 34 common and 120 segment signal output
- Easy interface with 4-bit or 8-bit MPU
- Clock synchronized serial interface
- 5 x 8 dot matrix possible
- 6 x 8 dot matrix possible
- Bi-directional shift function
- All character reverse display
- Display shift per line
- Voltage converter for LCD drive voltage: 13V max (2 times/3 times)
- Various instruction functions
- Automatic power on reset

## **FEATURES**

- Internal Memory
  - Character Generator ROM (CGROM): 9,600 bits (240 characters x 5 x 8 dot)
  - Character Generator RAM (CGRAM): 64 x 8 bits (8 characters x 5 x 8 dot)
  - Segment Icon RAM (SEGRAM): 16 x 8 bits (96 icons max.)
  - Display Data RAM (DDRAM): 96 x 8 bits (96 characters max.)
- Low power operation

Power supply voltage range: 2.7 - 5.5V ( $V_{DD}$ ) LCD drive voltage range: 3.0 - 13.0V ( $V_{DD}$  - V5)

- CMOS process
- Programmable duty cycle: 1/17, 1/33
- Internal oscillator with an external resistor
- Bare chip available

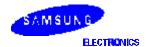

# PROGRAMMABLE DUTY CYCLES

## **5-Dot Font Width**

| Display Line | Duty Ratio | Single-Chip Operation    |                |
|--------------|------------|--------------------------|----------------|
| Numbers      |            | Displayable Characters   | Possible Icons |
| 1            | 1/17       | 1 line of 48 characters  | 80             |
| 2            | 1/33       | 2 lines of 48 characters | 80             |
| 4            | 1/33       | 4 lines of 24 characters | 80             |

## **6-Dot Font Width**

| Display Line | Duty Ratio | Single-Chip Operation    |                |
|--------------|------------|--------------------------|----------------|
| Numbers      |            | Displayable Characters   | Possible Icons |
| 1            | 1/17       | 1 line of 40 characters  | 96             |
| 2            | 1/33       | 2 lines of 40 characters | 96             |
| 4            | 1/33       | 4 lines of 20 characters | 96             |

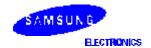

# **BLOCK DIAGRAM**

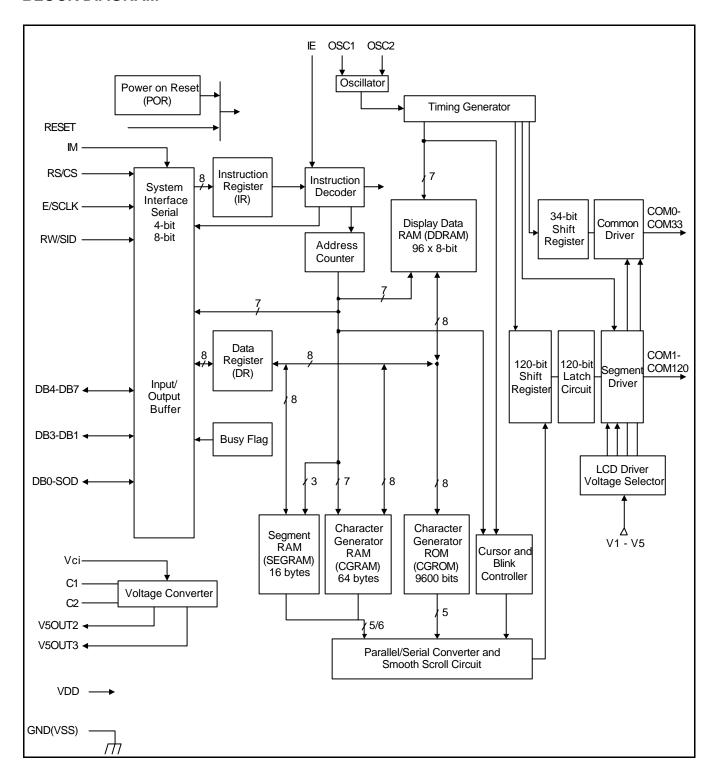

### PAD CONFIGURATION

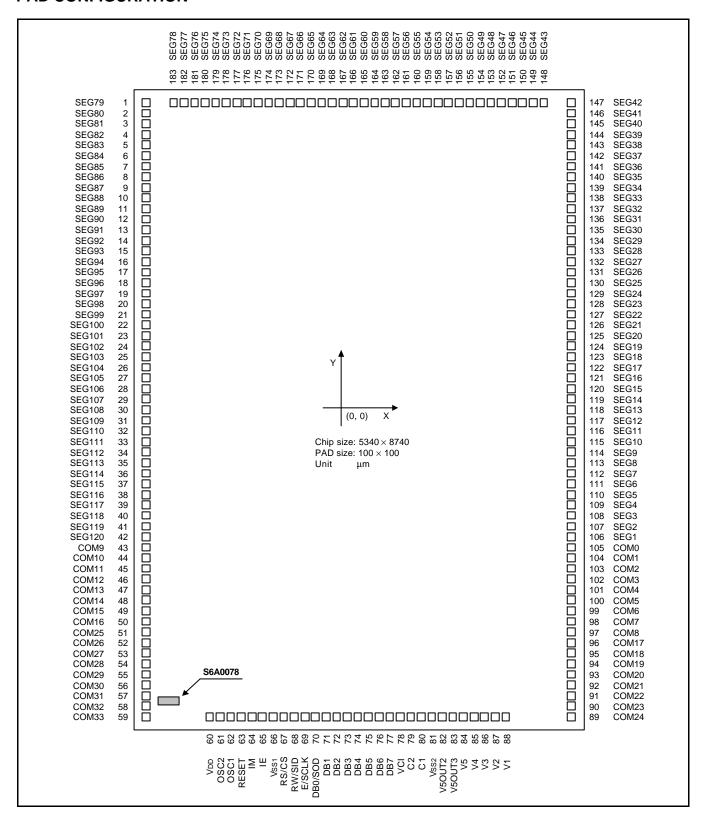

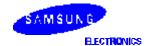

# **PAD LOCATION**

**Table 1. Pad Location** 

| Pad | Pad    | Coordinate<br>X Y |      | Pad | Pad    | Coord | dinate | Pad | Pad     | Coord | dinate |
|-----|--------|-------------------|------|-----|--------|-------|--------|-----|---------|-------|--------|
| No. | Name   | Х                 | Υ    | No. | Name   | Х     | Υ      | No. | Name    | Х     | Υ      |
| 1   | SEG79  | -2504             | 3540 | 33  | SEG111 | -2504 | -459   | 65  | IE      | -1125 | -4119  |
| 2   | SEG80  | -2504             | 3415 | 34  | SEG112 | -2504 | -584   | 66  | VSSI    | -1100 | -4119  |
| 3   | SEG81  | -2504             | 3290 | 35  | SEG113 | -2504 | -709   | 67  | RS/CS   | -875  | -4119  |
| 4   | SEG82  | -2504             | 3165 | 36  | SEG114 | -2504 | -834   | 68  | RW/SID  | -750  | -4119  |
| 5   | SEG83  | -2504             | 3040 | 37  | SEG115 | -2504 | -959   | 69  | E/SCLK  | -625  | -4119  |
| 6   | SEG84  | -2504             | 2915 | 38  | SEG116 | -2504 | -1084  | 70  | DB0/SOD | -500  | -4119  |
| 7   | SEG85  | -2504             | 2790 | 39  | SEG117 | -2504 | -1209  | 71  | DB1     | -375  | -4119  |
| 8   | SEG86  | -2504             | 2665 | 40  | SEG118 | -2504 | -1334  | 72  | DB2     | -250  | -4119  |
| 9   | SEG87  | -2504             | 2540 | 41  | SEG119 | -2504 | -1459  | 73  | DB3     | -125  | -4119  |
| 10  | SEG88  | -2504             | 2415 | 42  | SEG120 | -2504 | -1584  | 74  | DB4     | 0     | -4119  |
| 11  | SEG89  | -2504             | 2290 | 43  | COM9   | -2504 | -1822  | 75  | DB5     | 125   | -4119  |
| 12  | SEG90  | -2504             | 2165 | 44  | COM10  | -2504 | -1947  | 76  | DB6     | 250   | -4119  |
| 13  | SEG91  | -2504             | 2040 | 45  | COM11  | -2504 | -2072  | 77  | DB7     | 375   | -4119  |
| 14  | SEG92  | -2504             | 1915 | 46  | COM12  | -2504 | -2197  | 78  | Vci     | 500   | -4119  |
| 15  | SEG93  | -2504             | 1790 | 47  | COM13  | -2504 | -2322  | 79  | C2      | 625   | -4119  |
| 16  | SEG94  | -2504             | 1665 | 48  | COM14  | -2504 | -2447  | 80  | C1      | 750   | -4119  |
| 17  | SEG95  | -2504             | 1540 | 49  | COM15  | -2504 | -2572  | 81  | VSS2    | 875   | -4119  |
| 18  | SEG96  | -2504             | 1425 | 50  | COM16  | -2504 | -2697  | 82  | V5OUT2  | 1000  | -4119  |
| 19  | SEG97  | -2504             | 1290 | 51  | COM25  | -2504 | -2822  | 83  | V5OUT3  | 1125  | -4119  |
| 20  | SEG98  | -2504             | 1165 | 52  | COM26  | -2504 | -2947  | 84  | V5      | 1250  | -4119  |
| 21  | SEG99  | -2504             | 1040 | 53  | COM27  | -2504 | -3072  | 85  | V4      | 1375  | -4119  |
| 22  | SEG100 | -2504             | 915  | 54  | COM28  | -2504 | -3197  | 86  | V3      | 1500  | -4119  |
| 23  | SEG101 | -2504             | 790  | 55  | COM29  | -2504 | -3322  | 87  | V2      | 1625  | -4119  |
| 24  | SEG102 | -2504             | 665  | 56  | COM30  | -2504 | -3447  | 88  | V1      | 1750  | -4119  |
| 25  | SEG103 | -2504             | 540  | 57  | COM31  | -2504 | -3572  | 89  | COM24   | 2504  | -3822  |
| 26  | SEG104 | -2504             | 415  | 58  | COM32  | -2504 | -3697  | 90  | COM23   | 2504  | -3697  |
| 27  | SEG105 | -2504             | 290  | 59  | COM33  | -2504 | -3822  | 91  | COM22   | 2504  | -3572  |
| 28  | SEG106 | -2504             | 165  | 60  | VDD    | -1750 | -4119  | 92  | COM21   | 2504  | -3447  |
| 29  | SEG107 | -2504             | 40   | 61  | OSC2   | -1625 | -4119  | 93  | COM20   | 2504  | -3322  |
| 30  | SEG108 | -2504             | -84  | 62  | OSC1   | -1500 | -4119  | 94  | COM19   | 2504  | -3197  |
| 31  | SEG109 | -2504             | -209 | 63  | RESET  | -1375 | -4119  | 95  | COM18   | 2504  | -3072  |
| 32  | SEG110 | -2504             | -334 | 64  | IM     | -1250 | -4119  | 96  | COM17   | 2504  | -2947  |

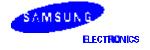

**Table 1. Pad Location (Continued)** 

| Pad | Pad   | Coordinate y |       | Pad | Pad   | Coor | dinate | Pad | Pad   | Coord | dinate |
|-----|-------|--------------|-------|-----|-------|------|--------|-----|-------|-------|--------|
| No. | Name  | Х            | Υ     | No. | Name  | Х    | Υ      | No. | Name  | Х     | Υ      |
| 97  | COM8  | 2504         | -2822 | 130 | SEG25 | 2504 | 1415   | 163 | SEG58 | 312   | 4119   |
| 98  | COM7  | 2504         | -2697 | 131 | SEG26 | 2504 | 1540   | 164 | SEG59 | 187   | 4119   |
| 99  | COM6  | 2504         | -2572 | 132 | SEG27 | 2504 | 1665   | 165 | SEG60 | 62    | 4119   |
| 100 | COM5  | 2504         | -2447 | 133 | SEG28 | 2504 | 1790   | 166 | SEG61 | -62   | 4119   |
| 101 | COM4  | 2504         | -2322 | 134 | SEG29 | 2504 | 1915   | 167 | SEG62 | -187  | 4119   |
| 102 | COM3  | 2504         | -2197 | 135 | SEG30 | 2504 | 2040   | 168 | SEG63 | -312  | 4119   |
| 103 | COM2  | 2504         | -2072 | 136 | SEG31 | 2504 | 2165   | 169 | SEG64 | -437  | 4119   |
| 104 | COM1  | 2504         | -1947 | 137 | SEG32 | 2504 | 2290   | 170 | SEG65 | -562  | 4119   |
| 105 | COM0  | 2504         | -1822 | 138 | SEG33 | 2504 | 2415   | 171 | SEG66 | -687  | 4119   |
| 106 | SEG1  | 2504         | -1584 | 139 | SEG34 | 2504 | 2540   | 172 | SEG67 | -812  | 4119   |
| 107 | SEG2  | 2504         | -1459 | 140 | SEG35 | 2504 | 2665   | 173 | SEG68 | -937  | 4119   |
| 108 | SEG3  | 2504         | -1334 | 141 | SEG36 | 2504 | 2790   | 174 | SEG69 | -1062 | 4119   |
| 109 | SEG4  | 2504         | -1209 | 142 | SEG37 | 2504 | 2915   | 175 | SEG70 | -1187 | 4119   |
| 110 | SEG5  | 2504         | -1084 | 143 | SEG38 | 2504 | 3040   | 176 | SEG71 | -1312 | 4119   |
| 111 | SEG6  | 2504         | -959  | 144 | SEG39 | 2504 | 3165   | 177 | SEG72 | -1437 | 4119   |
| 112 | SEG7  | 2504         | -834  | 145 | SEG40 | 2504 | 3290   | 178 | SEG73 | -1562 | 4119   |
| 113 | SEG8  | 2504         | -709  | 146 | SEG41 | 2504 | 3415   | 179 | SEG74 | -1687 | 4119   |
| 114 | SEG9  | 2504         | -584  | 147 | SEG42 | 2504 | 3540   | 180 | SEG75 | -1812 | 4119   |
| 115 | SEG10 | 2504         | -459  | 148 | SEG43 | 2187 | 4119   | 181 | SEG76 | -1937 | 4119   |
| 116 | SEG11 | 2504         | -334  | 149 | SEG44 | 2062 | 4119   | 182 | SEG77 | -2062 | 4119   |
| 117 | SEG12 | 2504         | -209  | 150 | SEG45 | 1937 | 4119   | 183 | SEG78 | -2187 | 4119   |
| 118 | SEG13 | 2504         | -84   | 151 | SEG46 | 1812 | 4119   |     |       |       |        |
| 119 | SEG14 | 2504         | 40    | 152 | SEG47 | 1687 | 4119   |     |       |       |        |
| 120 | SEG15 | 2504         | 165   | 153 | SEG48 | 1562 | 4119   |     |       |       |        |
| 121 | SEG16 | 2504         | 290   | 154 | SEG49 | 1437 | 4119   |     |       |       |        |
| 122 | SEG17 | 2504         | 415   | 155 | SEG50 | 1312 | 4119   |     |       |       |        |
| 123 | SEG18 | 2504         | 540   | 156 | SEG51 | 1187 | 4119   |     |       |       |        |
| 124 | SEG19 | 2504         | 665   | 157 | SEG52 | 1062 | 4119   |     |       |       |        |
| 125 | SEG20 | 2504         | 790   | 158 | SEG53 | 937  | 4119   |     |       |       |        |
| 126 | SEG21 | 2504         | 915   | 159 | SEG54 | 812  | 4119   |     |       |       |        |
| 127 | SEG22 | 2504         | 1040  | 160 | SEG55 | 687  | 4119   |     |       |       |        |
| 128 | SEG23 | 2504         | 1165  | 161 | SEG56 | 562  | 4119   |     |       |       |        |
| 129 | SEG24 | 2504         | 1290  | 162 | SEG57 | 437  | 4119   |     |       |       |        |

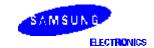

# **PAD DESCRIPTION**

**Table 2. Pad Description** 

| PAD (No)                       | Input/<br>Output                     | Name                          | Description                                                                                                    | Interface                                 |
|--------------------------------|--------------------------------------|-------------------------------|----------------------------------------------------------------------------------------------------|-------------------------------------------|
| VDD (60)                       | -                                    | Power supply                  | for logical circuit (+3V, +5V)                                                                                                    | Power supply                              |
| VSS1, VSS2<br>(66, 81)         |                                      |                               | 0V (GND)                                                                                                    |                                           |
| V1-V5<br>(88-84)               |                                      |                               | Bias voltage level for LCD driving.                                                                                                    |                                           |
| Vci (78)                       | Input                                |                               | Input voltage to the voltage converter to generate LCD drive voltage (Vci = 2.5 - 4.5V).                                               |                                           |
| SEG1-SEG120<br>(106-183, 1-42) | Output                               | Segment output                | Segment signal output for LCD drive.                                                                                                   | LCD                                       |
| COM0-COM33<br>(105-89, 43-59)  | Output                               | Common output                 | Common signal output for LCD drive.                                                                                                    | LCD                                       |
| OSC1, OSC2<br>(61, 62)         | Input<br>(OSC1),<br>Output<br>(OSC2) | Oscillator                    | When use internal oscillator, connect external Rf resistor. If external clock is used, connect it to OSC1.                             | External<br>resistor/oscillator<br>(OSC1) |
| C1, C2<br>(80, 79)             | Input                                | External capacitance input    | To use the voltage converter (2 times/3 times), these pins must be connected to the external capacitance.                              | External capacitance                      |
| RESET (63)                     | Input                                | Reset pin                     | Initialized to low                                                                                                    | _                                         |
| IE (65)                        | Input                                | Select pin of instruction set | When IE = "High", Instruction set is selected as Table 6. When IE = "Low", Instruction set is selected as Table 10.                    | -                                         |
| V5OUT2 (82)                    | Output                               | Two times converter output    | The value of Vci is converted two times. To use three times converter, the same capacitance as that of C1-C2 should be connected here. | V5 capacitance                            |
| V5OUT3 (83)                    |                                      | Three times converter output  | The value of Vci is converted three times.                                                                                             | V5                                        |
| IM (64)                        | Input                                | Interface mode selection      | Select Interface mode with the MPU. When IM = "Low": Serial mode, When IM = "High": 4-bit/8-bit bus mode.                              | -                                         |

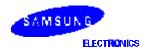

**Table 2. Pad Description (Continued)** 

| PAD (No)           | Input/<br>Output           | Name                                    | Description                                                                                                    | Interface |
|--------------------|----------------------------|-----------------------------------------|----------------------------------------------------------------------------------------------------|-----------|
| RS/CS (67)         | Input                      | Register<br>select/chip<br>select       | When bus mode, used as register selection input. When RS/CS = "High", data register is selected. When RS/CS = "Low", Instruction register is selected. When serial mode, used as chip selection input. When RS/CS = "Low", selected. When RS/CS = "High", not selected. (low access enable) | MPU       |
| RW/SID (68)        | Input                      | Read<br>write/serial<br>input data      | When bus mode, used as read/write selection input. When RW/SID = "High", read operation. When RW/SID = "Low", write operation. When serial mode, used for data input pin.                                                                                                    | MPU       |
| E/SCLK (69)        | Input                      | Read write<br>enable/serial<br>clock    | When bus mode, used as read write enable signal. When serial mode, used as serial clock input pin.                                                                                                    | MPU       |
| DB0/SOD (70)       | Input<br>Output/<br>Output | Data bus 0<br>bit/serial<br>output data | When 8-bit bus mode, used as lowest bidirectional data bit. During 4-bit bus mode, open this pin.  When serial mode, used as serial data output pin. If not in read operation, open this pin.                                                                                               | MPU       |
| DB1-DB3<br>(71-73) | Input.<br>Ouptut           | Data bus 1-7                            | When 8-bit bus mode, used as low order bidirectional data bus.  During 4-bit bus mode or serial mode, open these pins.                                                                                                    | MPU       |
| DB4-DB7<br>(74-77) |                            |                                         | When 8-bit bus mode, used as high order bidirectional data bus. In case of 4-bit bus mode, used as both high and low order.  DB7 used for Busy Flag output.  During serial mode, open these pins.                                                                                           | MPU       |

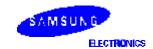

### **FUNCTION DESCRIPTION**

### **SYSTEM INTERFACE**

This chip has all three kinds interface type with MPU: Serial, 4-bit bus and 8-bit bus. Serial and bus (4-bit/8-bit) is selected by IM input, and 4-bit bus and 8-bit bus is selected by DL bit in the instruction register.

During read or write operation, two 8-bit registers are used. one is data register (DR), the other is instruction register (IR).

The data register (DR) is used as temporary data storage place for being written into or read from DDRAM/CGRAM/SEGRAM, target RAM is selected by RAM address setting instruction. Each internal operation, reading from or writing into RAM, is done automatically.

So to speak, after MPU reads DR data, the data in the next DDRAM/CGRAM/SEGRAM address is transferred into DR automatically. Also after MPU writes data to DR, the data in DR is transferred into DDRAM/CGRAM/SEGRAM automatically.

The Instruction register (IR) is used only to store instruction code transferred from MPU. MPU cannot use it to read instruction data.

To select register, use RS/CS input pin in 4-bit/8-bit bus mode (IM = "High") or RS bit in serial mode (IM = "Low").

| RS | R/W | Operation                                                         |
|----|-----|-------------------------------------------------------------------|
| 0  | 0   | Instruction Write operation (MPU writes Instruction code into IR) |
| 0  | 1   | Read busy flag (DB7) and address counter (DB0-DB6)                |
| 1  | 0   | Data write operation (MPU writes data into DR)                    |
| 1  | 1   | Data read operation (MPU reads data from DR)                      |

## **BUSY FLAG (BF)**

When BF = "High", it indicates that the internal operation is being processed. So during this time the next instruction cannot be accepted. BF can be read, when RS = low and R/W = high (read instruction operation), through DB7 Before executing the next instruction, be sure that BF is not high.

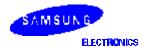

## **DISPLAY DATA RAM (DDRAM)**

DDRAM stores display data of maximum 96 x 8 bits (96 characters).

DDRAM address is set in the address counter (AC) as a hexadecimal number. (refer to Figure 1)

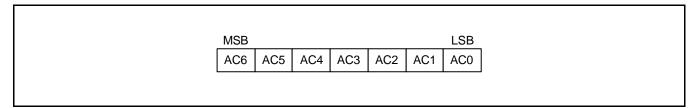

Figure 1. DDRAM Address

## **Display of 5-Dot Font Width Character**

## 5-dot 1-line display

In case of 1-line display with 5-dot font, the address range of DDRAM is 00H-5FH. (Refer to Figure 2)

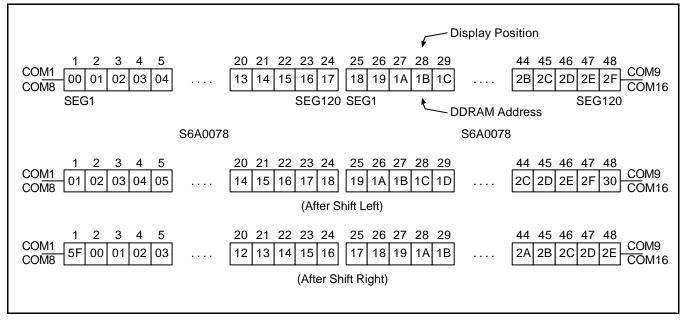

Figure 2. 1-line X 48ch. Display

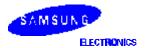

### 5-dot 2-line display

In case of 2-line display with 5-dot font, the address range of DDRAM is 00H-2FH, 40H-6FH. (refer to Figure 3)

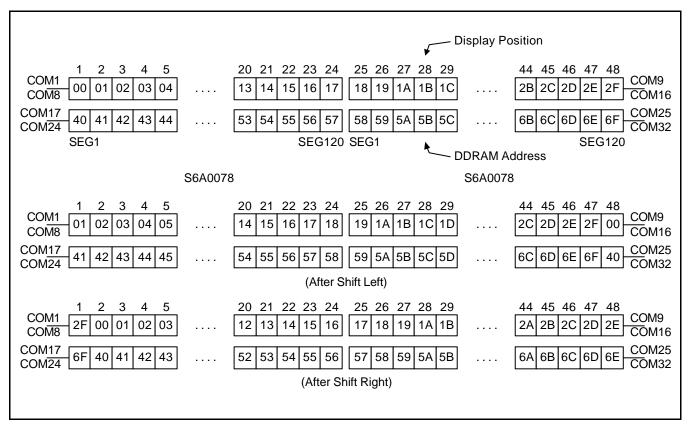

Figure 3. 2-line X 48ch. Display (5-dot Font Width)

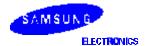

## 5-dot 4-line display

In case of 4-line display with 5-dot font, the address range of DDRAM is 00H-17H, 20H-37H, 40H-57H, 60H-77H. (refer to Figure 4)

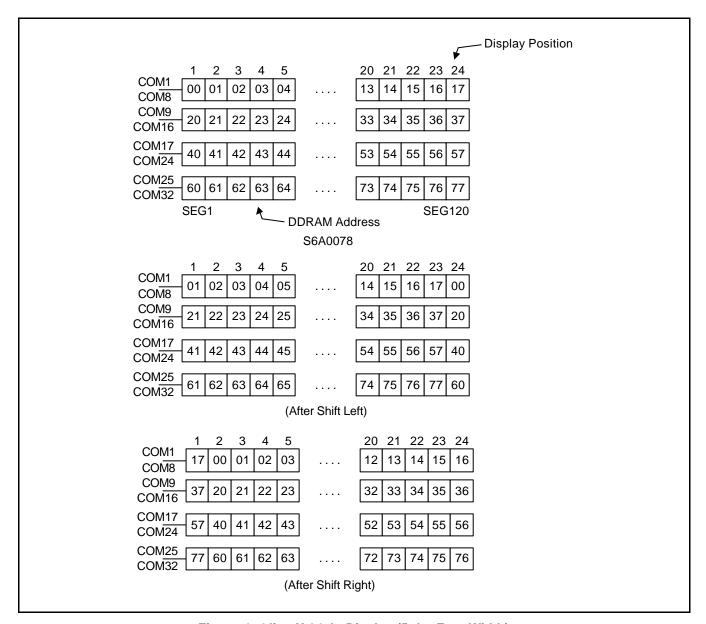

Figure 4. 4-line X 24ch. Display (5-dot Font Width)

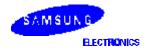

## **Display of 6-Dot Font Width Character**

## 6-dot 1-line display

In case of 1-line display with 6-dot font, the address range of DDRAM is 00H-5FH. (refer to Figure 5)

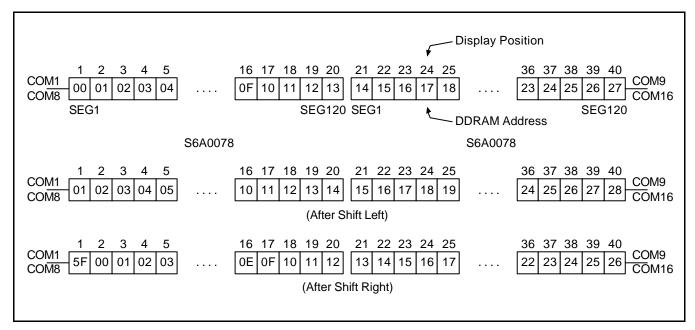

Figure 5. 1-line X 40ch. Display

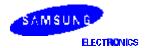

## 6-dot 2-line display

In case of 2-line display with 6-dot font, the address range of DDRAM is 00H-2FH, 40H-6FH. (refer to Figure 6)

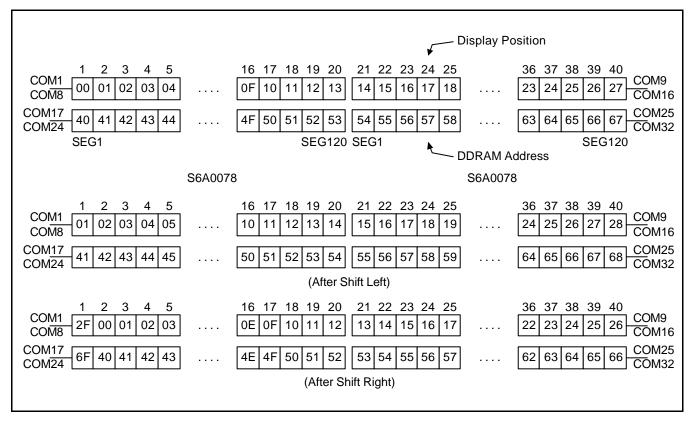

Figure 6. 2-line X 40ch. Display (6-dot Font Width)

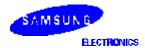

## 6-dot 4-line display

In case of 4-line display with 6-dot font, the address range of DDARM is 00H-17H, 20H-37H, 40H-57H, 60H-77H. (refer to Figure 7)

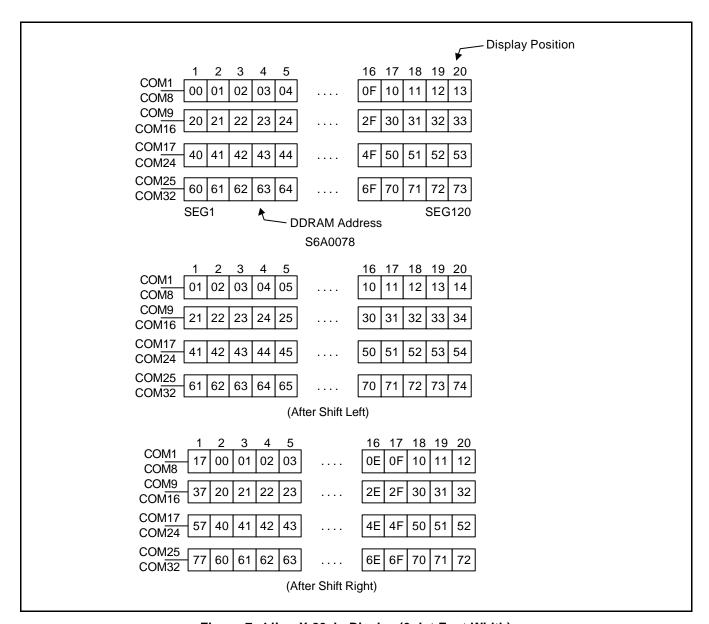

Figure 7. 4-line X 20ch. Display (6-dot Font Width)

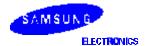

### **TIMING GENERATION CIRCUIT**

Timing generation circuit generates clock signals for the internal operations.

# **ADDRESS COUNTER (AC)**

Address Counter (AC) stores DDRAM/CGRAM/SEGRAM address, transferred from IR. After writing into (reading from) DDRAM/CGRAM/SEGRAM, AC is automatically increased (decreased) by 1. When RS = "Low" and R/W = "High", AC can be read through DB0-DB6

#### **CURSOR/BLINK CONTROL CIRCUIT**

It controls cursor/blink ON/OFF and black/white inversion at cursor position.

### LCD DRIVER CIRCUIT

LCD Driver circuit has 34 common and 120 segment signals for LCD driving.

Data from SEGRAM/CGRAM/CGROM is transferred to 120-bit segment latch serially, and then it is stored to 120-bit shift latch.

When each common is selected by 34-bit common register, segment data also output through segment driver from 100-bit segment latch.

In case of 1-line display mode, COM0-COM17 have 1/17 duty, and in 2-line or 4-line mode, COM0-COM33 have 1/33 duty ratio.

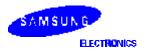

# **CGROM (CHARACTER GENERATOR ROM)**

CGROM has  $5 \times 8$ -dot 240 character pattern.

## **CGRAM (CHARACTER GENERATOR RAM)**

CGRAM has up to  $5 \times 8$ -dot 8 characters. By writing font data to CGRAM, user defined character can be used. (refer to Table 4)

## **5x8 Dot Character Pattern**

Table 4. Relationship Between Character Code (DDRAM) and Character Pattern (CGRAM)

| Ch | arac | ter C | Code | (DD | RAN | /I dat | a) |    | CGR       | AM. | Add | ress      |    | CGRAM Data |    |    |    |    |    |    | Pattern |           |
|----|------|-------|------|-----|-----|--------|----|----|-----------|-----|-----|-----------|----|------------|----|----|----|----|----|----|---------|-----------|
| D7 | D6   | D5    | D4   | D3  | D2  | D1     | D0 | A5 | <b>A4</b> | А3  | A2  | <b>A1</b> | A0 | P7         | P6 | P5 | P4 | P3 | P2 | P1 | P0      | Number    |
| 0  | 0    | 0     | 0    | Х   | 0   | 0      | 0  | 0  | 0         | 0   | 0   | 0         | 0  | В1         | B0 | Х  | 0  | 1  | 1  | 1  | 0       | Pattern 1 |
|    |      |       |      |     |     |        |    |    |           |     | 0   | 0         | 1  |            |    |    | 1  | 0  | 0  | 0  | 1       |           |
|    |      |       |      |     |     |        |    |    |           |     | 0   | 1         | 0  |            |    |    | 1  | 0  | 0  | 0  | 1       |           |
|    |      |       |      |     |     |        |    |    | :         |     | 0   | 1         | 1  |            | :  |    | 1  | 1  | 1  | 1  | 1       |           |
|    |      |       |      |     |     |        |    |    |           |     | 1   | 0         | 0  |            |    |    | 1  | 0  | 0  | 0  | 1       |           |
|    |      |       |      |     |     |        |    |    |           |     | 1   | 0         | 1  |            | :  |    | 1  | 0  | 0  | 0  | 1       |           |
|    |      |       |      |     |     |        |    |    |           |     | 1   | 1         | 0  |            |    |    | 1  | 0  | 0  | 0  | 1       |           |
|    |      |       |      |     |     |        |    |    |           |     | 1   | 1         | 1  |            |    |    | 0  | 0  | 0  | 0  | 0       |           |
|    |      |       |      |     |     |        |    |    |           |     |     |           |    |            |    |    |    |    |    |    |         |           |
|    |      |       |      |     |     |        |    |    | •         |     |     | •         |    |            |    |    |    |    |    |    |         |           |
| 0  | 0    | 0     | 0    | Х   | 1   | 1      | 1  | 1  | 1         | 1   | 0   | 0         | 0  | В1         | B0 | Х  | 1  | 0  | 0  | 0  | 1       | Pattern 8 |
|    |      |       |      |     |     |        |    |    |           |     | 0   | 0         | 1  |            |    |    | 1  | 0  | 0  | 0  | 1       |           |
|    |      |       |      |     |     |        |    |    |           |     | 0   | 1         | 0  |            |    |    | 1  | 0  | 0  | 0  | 1       |           |
|    |      |       |      |     |     |        |    |    |           |     | 0   | 1         | 1  |            |    |    | 1  | 1  | 1  | 1  | 1       |           |
|    |      |       |      |     |     |        |    |    | •         |     | 1   | 0         | 0  |            |    |    | 1  | 0  | 0  | 0  | 1       |           |
|    |      |       |      |     |     |        |    |    |           |     | 1   | 0         | 1  |            | :  |    | 1  | 0  | 0  | 0  | 1       |           |
|    |      |       |      |     |     |        |    |    |           |     | 1   | 1         | 0  |            |    |    | 1  | 0  | 0  | 0  | 1       |           |
|    |      |       |      |     |     |        |    |    |           |     | 1   | 1         | 1  |            |    |    | 0  | 0  | 0  | 0  | 0       |           |

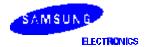

## 6 x 8 Dot Character Pattern

| Ch | arac | ter C | Code | (DD | RAN | /I dat | a) |    | CGR        | AM | Addı | ess        |    | CGRAM Data |    |    |    |    |    | Pattern |    |           |
|----|------|-------|------|-----|-----|--------|----|----|------------|----|------|------------|----|------------|----|----|----|----|----|---------|----|-----------|
| D7 | D6   | D5    | D4   | D3  | D2  | D1     | D0 | A5 | <b>A</b> 4 | А3 | A2   | <b>A</b> 1 | A0 | P7         | P6 | P5 | P4 | Р3 | P2 | P1      | P0 | Number    |
| 0  | 0    | 0     | 0    | Х   | 0   | 0      | 0  | 0  | 0          | 0  | 0    | 0          | 0  | В1         | B0 | 0  | 0  | 1  | 1  | 1       | 0  | Pattern 1 |
|    |      |       |      |     |     |        |    |    |            |    | 0    | 0          | 1  |            |    | 0  | 1  | 0  | 0  | 0       | 1  |           |
|    |      |       |      |     |     |        |    |    |            |    | 0    | 1          | 0  |            |    | 0  | 1  | 0  | 0  | 0       | 1  |           |
|    |      |       |      |     |     |        |    |    |            |    | 0    | 1          | 1  |            |    | 0  | 1  | 1  | 1  | 1       | 1  |           |
|    |      |       |      |     |     |        |    |    |            |    | 1    | 0          | 0  |            |    | 0  | 1  | 0  | 0  | 0       | 1  |           |
|    |      |       |      |     |     |        |    |    |            |    | 1    | 0          | 1  |            | :  | 0  | 1  | 0  | 0  | 0       | 1  |           |
|    |      |       |      |     |     |        |    |    |            |    | 1    | 1          | 0  |            |    | 0  | 1  | 0  | 0  | 0       | 1  |           |
|    |      |       |      |     |     |        |    |    |            |    | 1    | 1          | 1  |            |    | 0  | 0  | 0  | 0  | 0       | 0  |           |
|    |      |       |      |     |     |        |    |    |            |    |      |            |    |            |    |    |    |    |    |         |    |           |
|    |      |       |      |     |     |        |    |    |            |    |      |            |    |            |    |    |    |    |    |         |    |           |
| 0  | 0    | 0     | 0    | Х   | 1   | 1      | 1  | 1  | 1          | 1  | 0    | 0          | 0  | В1         | В0 | 0  | 1  | 0  | 0  | 0       | 1  | Pattern 8 |
|    |      |       |      |     |     |        |    |    |            |    | 0    | 0          | 1  |            |    | 0  | 1  | 0  | 0  | 0       | 1  |           |
|    |      |       |      |     |     |        |    |    |            |    | 0    | 1          | 0  |            |    | 0  | 1  | 0  | 0  | 0       | 1  |           |
|    |      |       |      |     |     |        |    |    | •          |    | 0    | 1          | 1  |            | •  | 0  | 1  | 1  | 1  | 1       | 1  |           |
|    |      |       |      |     |     |        |    |    |            |    | 1    | 0          | 0  |            |    | 0  | 1  | 0  | 0  | 0       | 1  |           |
|    |      |       |      |     |     |        |    |    |            |    | 1    | 0          | 1  |            | :  | 0  | 1  | 0  | 0  | 0       | 1  |           |
|    |      |       |      |     |     |        |    |    |            |    | 1    | 1          | 0  |            |    | 0  | 1  | 0  | 0  | 0       | 1  |           |
|    |      |       |      |     |     |        |    |    |            |    | 1    | 1          | 1  |            |    | 0  | 0  | 0  | 0  | 0       | 0  |           |

## NOTES:

- 1. When BE (Blink Enable bit) = "High", blink is controlled by B1 and B0 bit. In case of 5-dot font width, when B1 = "1", enabled dots of P0-P4 will blink, and when B1 = "0" and B0 = "1", enabled dots in P4 will blink, when B1 = "0" and B0 = "0", blink will not happen. In case of 6-dot font width, when B1 = "1", enabled dots of P0-P5 will blink, and when B1 = "0" and B0 = "1", enabled dots of P5 will blink, when B1 = "0" and B0 = "0", blink will not happen.
- 2. "X" is don't care.

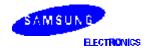

# **SEGRAM (SEGMENT ICON RAM)**

SEGRAM has segment control data and segment pattern data. During 1-line display mode, COM0 (COM17) makes the data of SEGRAM enable to display icons. When used in 2/4-line display mode COM0 (COM33) does that. Its higher 2-bit are blinking control data, and lower 6-bit are pattern data. (refer to Table 5 and Figure 8)

Table 5. Relationship Between SEGRAM Address and Display Pattern

| SEC | SRAM | Addr | ess |    |    |    |         |         | S   | EGRA | M Data | ata Display Pattern |    |     |         |         |     |     |     |  |
|-----|------|------|-----|----|----|----|---------|---------|-----|------|--------|---------------------|----|-----|---------|---------|-----|-----|-----|--|
|     |      |      |     |    |    | 5  | -dot Fo | ont Wie | dth |      |        |                     |    | 6-  | -dot Fo | ont Wid | dth |     |     |  |
| А3  | A2   | A1   | A0  | D7 | D6 | D5 | D4      | D3      | D2  | D1   | D0     | D7                  | D6 | D5  | D4      | D3      | D2  | D1  | D0  |  |
| 0   | 0    | 0    | 0   | В1 | В0 | Χ  | S1      | S2      | S3  | S4   | S5     | B1                  | В0 | S1  | S2      | S3      | S4  | S5  | S6  |  |
| 0   | 0    | 0    | 1   | В1 | В0 | Χ  | S6      | S7      | S8  | S9   | S10    | B1                  | В0 | S7  | S8      | S9      | S10 | S11 | S12 |  |
| 0   | 0    | 1    | 0   | В1 | В0 | Χ  | S11     | S12     | S13 | S14  | S15    | B1                  | В0 | S13 | S14     | S15     | S16 | S17 | S18 |  |
| 0   | 0    | 1    | 1   | В1 | В0 | Χ  | S16     | S17     | S18 | S19  | S20    | B1                  | В0 | S19 | S20     | S21     | S22 | S23 | S24 |  |
| 0   | 1    | 0    | 0   | В1 | В0 | Χ  | S21     | S22     | S23 | S24  | S25    | B1                  | В0 | S25 | S26     | S27     | S28 | S29 | S30 |  |
| 0   | 1    | 0    | 1   | В1 | В0 | Χ  | S26     | S27     | S28 | S29  | S30    | B1                  | В0 | S31 | S32     | S33     | S34 | S35 | S36 |  |
| 0   | 1    | 1    | 0   | В1 | В0 | Χ  | S31     | S32     | S33 | S34  | S35    | B1                  | В0 | S37 | S38     | S39     | S40 | S41 | S42 |  |
| 0   | 1    | 1    | 1   | В1 | В0 | Χ  | S36     | S37     | S38 | S39  | S40    | B1                  | В0 | S43 | S44     | S45     | S46 | S47 | S48 |  |
| 1   | 0    | 0    | 0   | В1 | В0 | Χ  | S41     | S42     | S43 | S44  | S45    | B1                  | В0 | S49 | S50     | S51     | S52 | S53 | S54 |  |
| 1   | 0    | 0    | 1   | B1 | В0 | Χ  | S46     | S47     | S48 | S49  | S50    | B1                  | В0 | S55 | S56     | S57     | S58 | S59 | S60 |  |
| 1   | 0    | 1    | 0   | В1 | В0 | Χ  | S51     | S52     | S53 | S54  | S55    | B1                  | В0 | S61 | S62     | S63     | S64 | S65 | S66 |  |
| 1   | 0    | 1    | 1   | В1 | В0 | Χ  | S56     | S57     | S58 | S59  | S60    | B1                  | В0 | S67 | S68     | S69     | S70 | S71 | S72 |  |
| 1   | 1    | 0    | 0   | В1 | В0 | Χ  | S61     | S62     | S63 | S64  | S65    | B1                  | В0 | S73 | S74     | S75     | S76 | S77 | S78 |  |
| 1   | 1    | 0    | 1   | B1 | В0 | Χ  | S66     | S67     | S68 | S69  | S70    | B1                  | В0 | S79 | S80     | S81     | S82 | S83 | S84 |  |
| 1   | 1    | 1    | 0   | В1 | В0 | Χ  | S71     | S72     | S73 | S74  | S75    | B1                  | В0 | S85 | S86     | S87     | S88 | S89 | S90 |  |
| 1   | 1    | 1    | 1   | B1 | В0 | Χ  | S76     | S77     | S78 | S79  | S80    | B1                  | В0 | S91 | S92     | S93     | S94 | S95 | S96 |  |

B1, B0: Blinking control bit

| Control Bit | Blinkir          | ng Port          |
|-------------|------------------|------------------|
| BE B1 B0    | 5-dot font width | 6-dot font width |
| 0 X X       | No blink         | No blink         |
| 1 0 0       | No blink         | No blink         |
| 1 0 1       | D4               | D5               |
| 1 1 X       | D4 - D0          | D5 - D0          |

S1-S80: Icon pattern ON/OFF in 5-dot font width S1-S96: Icon pattern ON/OFF in 6-dot font width

<sup>— &</sup>quot;X": Don't care

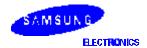

19

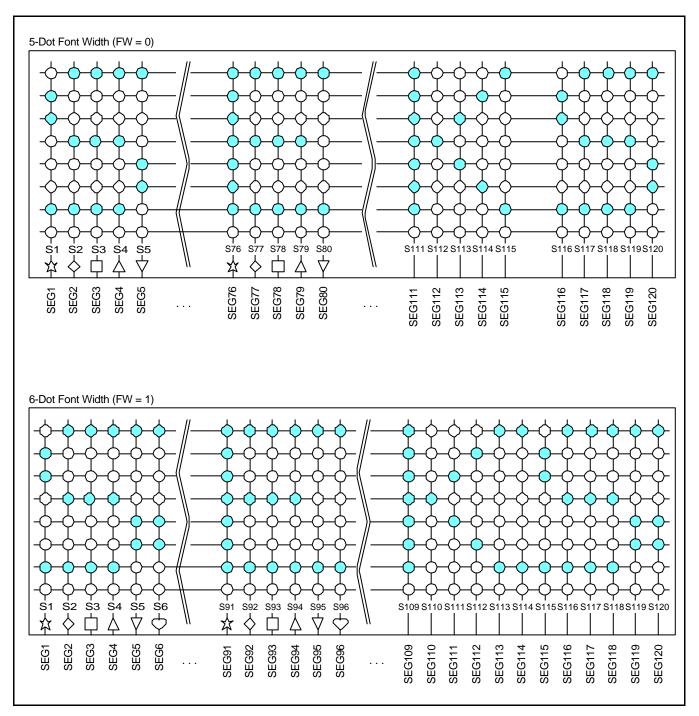

Figure 8. Relationship Between SEGRAM and Segment Display

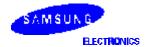

## INSTRUCTION DESCRIPTION

### **OUTLINE**

To overcome the speed difference between internal clock of S6A0078 and MPU clock, S6A0078 performs internal operation by storing control information to IR or DR. The internal operation is determined according to the signal from MPU, composed of read/write and data bus. (refer to Table 6, 7) Instruction can be divided largely four kinds,

- S6A0078 function set instructions (set display methods, set data length, etc.)
- Address set instructions to internal RAM
- Data transfer instructions with internal RAM
- Others

The address of internal RAM is automatically increased or decreased by 1. When IE = "High", S6A0078 is operated according to instruction set 1 (Table 6) and When IE = "Low", S6A0078 is operated according to instruction set 2 (Table 7).

**NOTE:** During internal operation, busy flag (DB7) is read high. Busy flag check must precede the next instruction.

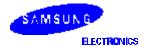

# INSTRUCTION DESCRIPTION 1 (IE = "HIGH")

Table 6. Instruction Set 1

| Instruction                  | RE | Instruction Code |     |     |     |     |     |     |     |     | Description | Execu-<br>tion<br>Time                                                                                                    |                 |
|------------------------------|----|------------------|-----|-----|-----|-----|-----|-----|-----|-----|-------------|----------------------------------------------------------------------------------------------------|-----------------|
|                              |    | RS               | R/W | DB7 | DB6 | DB5 | DB4 | DB3 | DB2 | DB1 | DB0         |                                                                                                    | (fosc = 270kHz) |
| Clear<br>display             | Х  | 0                | 0   | 0   | 0   | 0   | 0   | 0   | 0   | 0   | 1           | Write "20H" to DDRAM. and set DDRAM address to "00H" from AC.                                                                                                    | 1.53ms          |
| Return<br>home               | 0  | 0                | 0   | 0   | 0   | 0   | 0   | 0   | 0   | 1   | X           | Set DDRAM address to "00H" from AC and return cursor to its original position if shifted. The contents of DDRAM are not changed.                                                                                                    | 1.53ms          |
| Power<br>down<br>mode        | 1  | 0                | 0   | 0   | 0   | 0   | 0   | 0   | 0   | 1   | PD          | Set power down mode bit.  PD = "1" :power down mode set,  PD = "0" :power down mode  disable                                                                                                    | 39µs            |
| Entry<br>mode set            | 0  | 0                | 0   | 0   | 0   | 0   | 0   | 0   | 1   | I/D | S           | Assign cursor moving direction.  I/D = "1": increment,  I/D = "0": decrement and display shift enable bit.  S = "1": make display shift of the enabled lines by the DS4 - DS1 bits in the shift enable instruction.  S = "0": display shift disable | 39µs            |
|                              | 1  | 0                | 0   | 0   | 0   | 0   | 0   | 0   | 1   | 1   | BID         | Segment bi-direction function.  BID = "1": Seg1 → Seg80,  BID = "0": Seg80 → Seg1.                                                                                                    |                 |
| Display<br>on/off<br>control | 0  | 0                | 0   | 0   | 0   | 0   | 0   | 1   | D   | С   | В           | Set display/cursor/blink on/off D = "1": display on, D = "0": display off, C = "1": cursor on, C = "0": cursor off, B = "1": blink on, B = "0": blink off.                                                                                          | 39μs            |

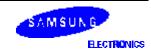

**Table 6. Instruction Set 1 (Continued)** 

| Instruction                   | RE |    |     |     | Ins | structi | on Co | de  |     |     |     | Description                                                                                                    | Execu-<br>tion<br>Time |
|-------------------------------|----|----|-----|-----|-----|---------|-------|-----|-----|-----|-----|----------------------------------------------------------------------------------------------------|------------------------|
|                               |    | RS | R/W | DB7 | DB6 | DB5     | DB4   | DB3 | DB2 | DB1 | DB0 |                                                                                                    | (fosc =<br>270kHz)     |
| Extended function set         | 1  | 0  | 0   | 0   | 0   | 0       | 0     | 1   | FW  | B/W | z   | Assign font width, black/white inverting of cursor, and 4-line display mode control bit.  FW = "1": 6-dot font width,  FW = "0": 5-dot font width,  B/W = "1": black/white inverting of cursor enable,  B/W = "0": black/white inverting of cursor disable  NW = "1": 4-line display mode,  NW = "0": 1-line or 2-line display mode. | 39μs                   |
| Cursor or<br>display<br>shift | 0  | 0  | 0   | 0   | 0   | 0       | 1     | S/C | R/L | Х   | X   | Cursor or display shift.  S/C = "1": display shift,  S/C = "0": cursor shift,  R/L = "1": shift to right,  R/L = "0": shift to left.                                                                                                    | 39μs                   |
| Shift<br>enable               | 1  | 0  | 0   | 0   | 0   | 0       | 1     | DS4 | DS3 | DS2 | DS1 | (when DH = "1")  Determine the line for display shift  DS1 = "1/0": 1st line display shift                                                                                                    | 39μs                   |
| Scroll<br>enable              | 1  | 0  | 0   | 0   | 0   | 0       | 1     | HS4 | HS3 | HS2 | HS1 | (when DH = "0") Determine the line for horizontal smooth scroll.  HS1 = "1/0": 1st line dot scroll enable/disable  HS2 = "1/0": 2nd line dot scroll enable/disable  HS3 = "1/0": 3rd line dot scroll enable/disable  HS4 = "1/0": 4th line dot scroll enable/disable.                                                                | 39μs                   |

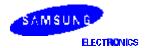

**Table 6. Instruction Set 1 (Continued)** 

| Instruction                      | RE |    |     |     | Ins | structi | on Co | de  |           |     |     | Description                                                                                                    | Execu-<br>tion<br>Time |
|----------------------------------|----|----|-----|-----|-----|---------|-------|-----|-----------|-----|-----|----------------------------------------------------------------------------------------------------|------------------------|
|                                  |    | RS | R/W | DB7 | DB6 | DB5     | DB4   | DB3 | DB2       | DB1 | DB0 |                                                                                                    | (fosc = 270kHz)        |
| Function<br>Set                  | 0  | 0  | 0   | 0   | 0   | 1       | DL    | N   | RE<br>(0) | DH  | REV | Set interface data length  (DL = "1": 8-bit, DL = "0": 4-bit), numbers of display line when  NW = "0", (N = "1": 2-line, N = "0": 1-line), extension register, RE  ("0"), shift/scroll enable  DH = "1": display shift enable  DH = "0": dot scroll enable.  reverse bit  REV = "1": reverse display,  REV = "0": normal display. | 39µs                   |
|                                  | 1  | 0  | 0   | 0   | 0   | 1       | DL    | N   | RE<br>(1) | BE  | 0   | Set DL, N, RE ("1") and<br>CGRAM/SEGRAM blink enable<br>(BE)<br>BE = " 1/0": CGRAM/SEGRAM<br>blink enable/disable                                                                                                    | 39μs                   |
| Set<br>CGRAM<br>address          | 0  | 0  | 0   | 0   | 1   | AC5     | AC4   | AC3 | AC2       | AC1 | AC0 | Set CGRAM address in address counter.                                                                                                    | 39µs                   |
| Set<br>SEGRAM<br>address         | 1  | 0  | 0   | 0   | 1   | Х       | Х     | AC3 | AC2       | AC1 | AC0 | Set SEGRAM address in address counter.                                                                                                    | 39μs                   |
| Set<br>DDRAM<br>address          | 0  | 0  | 0   | 1   | AC6 | AC5     | AC4   | AC3 | AC2       | AC1 | AC0 | Set DDRAM address in address counter.                                                                                                    | 39µs                   |
| Set scroll quantity              | 1  | 0  | 0   | 1   | Х   | SQ5     | SQ4   | SQ3 | SQ2       | SQ1 | SQ0 | Set the quantity of horizontal dot scroll.                                                                                                    | 39μs                   |
| Read busy<br>flag and<br>address | X  | 0  | 1   | BF  | AC6 | AC5     | AC4   | AC3 | AC2       | AC1 | AC0 | Can be known whether during internal operation or not by reading BF. The contents of address counter can also be read. BF = "1": busy state, BF = "0": ready state.                                                                                                    | 0μs                    |
| Write data                       | Х  | 1  | 0   | D7  | D6  | D5      | D4    | D3  | D2        | D1  | D0  | Write data into internal RAM (DDRAM/CGRAM/SEGRAM).                                                                                                    | 43µs                   |
| Read data                        | Х  | 1  | 1   | D7  | D6  | D5      | D4    | D3  | D2        | D1  | D0  | Read data from internal RAM (DDRAM/CGRAM/SEGRAM).                                                                                                    | 43μs                   |

#### NOTES

- 1. When an MPU program with busy flag (DB7) checking is mode, 1/2 fosc (is necessary) for executing the next instruction by the "E" signal after the busy flag (DB7) goes to "Low"
- 2. "X" don't care

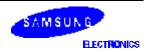

## **Display Clear**

| _ | RS | R/W | DB7 | DB6 | DB5 | DB4 | DB3 | DB2 | DB1 | DB0 |
|---|----|-----|-----|-----|-----|-----|-----|-----|-----|-----|
|   | 0  | 0   | 0   | 0   | 0   | 0   | 0   | 0   | 0   | 1   |

Clear all the display data by writing "20H" (space code) to all DDRAM address, and set DDRAM address to "00H" into AC (address counter). Return cursor to the original status, namely, bring the cursor to the left edge on first line of the display. Make entry mode increment (I/D = "1").

## Return Home (RE = 0)

| _ | RS | R/W | DB7 | DB6 | DB5 | DB4 | DB3 | DB2 | DB1 | DB0 |
|---|----|-----|-----|-----|-----|-----|-----|-----|-----|-----|
|   | 0  | 0   | 0   | 0   | 0   | 0   | 0   | 0   | 1   | Х   |

Return Home is cursor return home instruction.

Set DDRAM address to "00H" into the address counter. Return cursor to its original site and return display to its original status, if shifted.

Contents of DDRAM does not change.

### Power Down Mode Set (RE = 1)

| _ | RS | R/W | DB7 | DB6 | DB5 | DB4 | DB3 | DB2 | DB1 | DB0 |
|---|----|-----|-----|-----|-----|-----|-----|-----|-----|-----|
|   | 1  | 0   | 0   | 0   | 0   | 0   | 0   | 0   | 1   | PD  |

Power down mode enable bit set instruction.

When PD = "High", it makes S6A0078 suppress current consumption except the current needed for data storage by executing next three functions.

- Make the output value of all the COM/SEG ports V<sub>DD</sub>.
- Make the COM/SEG output value of extension driver V<sub>DD</sub> by setting D output to "High" and M output to "Low".
- Disable voltage converter to remove the current through the divide resistor of power supply.

You can use this instruction as power sleep mode. When PD = "Low", power down mode becomes disabled.

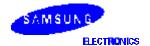

# Entry Mode Set (RE = 0)

| _ | RS | R/W | DB7 | DB6 | DB5 | DB4 | DB3 | DB2 | DB1 | DB0 |   |
|---|----|-----|-----|-----|-----|-----|-----|-----|-----|-----|---|
|   | 0  | 0   | 0   | 0   | 0   | 0   | 0   | 1   | I/D | S   | Ī |

Set the moving direction of cursor and display.

I/D: Increment/decrement of DDRAM address (cursor or blink)

When I/D = "High", cursor/blink moves to right and DDRAM address is increased by 1.

When I/D = "Low", cursor/blink moves to left and DDRAM address is decreased by 1.

- CGRAM/SEGRAM operates the same as DDRAM, when read from or write to CGRAM/SEGRAM.

When S = "High", after DDRAM write, the display of enabled line by DS1-DS4 bits in the shift enable instruction is shifted to the right (I/D = "0") or to the left I/D = "1"). But it will seem as if the cursor does not move.

When S = "Low", or DDRAM read, or CGRAM/SEGRAM read/write operation, shift of display like this function is not performed.

## Entry Mode Set (RE = 1)

| _ | RS | R/W | DB7 | DB6 | DB5 | DB4 | DB3 | DB2 | DB1 | DB0 |
|---|----|-----|-----|-----|-----|-----|-----|-----|-----|-----|
|   | 0  | 0   | 0   | 0   | 0   | 0   | 0   | 1   | 1   | BID |

Set the data shift direction of segment in the application set.

BID: Data shift direction of segment

When BID = "Low", segment data shift direction is set to normal order from SEG1 to SEG120.

When BID = "High", segment data shift direction is set to reverse from SEG120 to SEG1

By using this instruction, you can raise the efficiency of application board area.

- The BID setting instruction is recommended to be set at the same time level of function set instruction.
- DB1 bit must be set to "1".

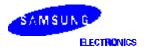

# Display ON/OFF Control (RE = 0)

| RS | R/W | DB7 | DB6 | DB5 | DB4 | DB3 | DB2 | DB1 | DB0 |
|----|-----|-----|-----|-----|-----|-----|-----|-----|-----|
| 0  | 0   | 0   | 0   | 0   | 0   | 1   | D   | С   | В   |

Control display/cursor/blink ON/OFF 1 bit register.

D: Display ON/OFF control bit

When D = "High", entire display is turned on.

When D = "Low", display is turned off, but display data is remained in DDRAM.

C: Cursor ON/OFF control bit

When C = "High", cursor is turned on.

When C = "Low", cursor is disappeared in current display, but I/D register remains its data.

B: Cursor blink ON/OFF control bit

When B = "High", cursor blink is on, that performs alternate between all the high data and display character at the cursor position. If fosc has 270kHz frequency, blinking has 370 ms interval.

When B = "Low", blink is off.

## **Extended Function Set (RE = 1)**

| RS | R/W | DB7 | DB6 | DB5 | DB4 | DB3 | DB2 | DB1 | DB0 |
|----|-----|-----|-----|-----|-----|-----|-----|-----|-----|
| 0  | 0   | 0   | 0   | 0   | 0   | 1   | FW  | B/W | NW  |

FW: Font width control

When FW = "High", display character font width is assigned to 6-dot and execution time becomes 6/5 times than that of 5-dot font width.

The user font, specified in CGRAM, is displayed into 6-dot font width, bit-5 to bit-0,including the leftmost space bit of CGRAM.(refer to Figure 7)

When FW = "Low", 5-dot font width is set.

B/W: Black/White Inversion enable bit

When B/W = "High", black/white inversion at the cursor position is set. In this case C/B bit of display ON/OFF control instruction becomes don't care condition. If fosc has frequency of 270kHz, inversion has 370 ms intervals.

NW: 4 Line mode enable bit

When NW = "High", 4 line display mode is set. In this case N bit of function set instruction becomes don't care condition.

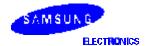

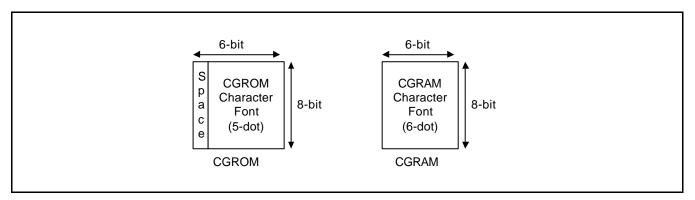

Figure 9. 6-dot font width CGROM/CGRAM

## **Cursor or Display Shift (RE = 0)**

| _ | RS | R/W | DB7 | DB6 | DB5 | DB4 | DB3 | DB2 | DB1 | DB0 |
|---|----|-----|-----|-----|-----|-----|-----|-----|-----|-----|
|   | 0  | 0   | 0   | 0   | 0   | 1   | S/C | R/L | -   | -   |

Without writing or reading of display data, shift right/left cursor position or display.

This instruction is used to correct or search display data. (refer to Table 7) during 2-line mode display, cursor moves to the 2nd line after 48th digit of 1st line.

When 4-line mode, cursor moves to the next line, only after every 24th digit of the current line. Note that display shift is performed simultaneously in all the line enabled by DS1-DS4 in the shift enable instruction.

When displayed data is shifted repeatedly, each line shifted individually.

When display shift is performed, the contents of address counter are not changed.

During low power consumption mode, display shift may not be performed normally.

Table 7. Shift Patterns According to S/C and R/L Bits

| S/C | R/L | Operation                                                                 |
|-----|-----|---------------------------------------------------------------------------|
| 0   | 0   | Shift cursor to the left, address counter is decreased by 1               |
| 0   | 1   | Shift cursor to the right, address counter is increased by 1              |
| 1   | 0   | Shift all the display to the left, cursor moves according to the display  |
| 1   | 1   | Shift all the display to the right, cursor moves according to the display |

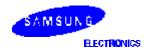

## Shift/Scroll Enable (RE = 1)

(DH = 0)

| _ | RS | R/W | DB7 | DB6 | DB5 | DB4 | DB3 | DB2 | DB1 | DB0 |
|---|----|-----|-----|-----|-----|-----|-----|-----|-----|-----|
|   | 0  | 0   | 0   | 0   | 0   | 1   | HS4 | HS3 | HS2 | HS1 |

# HS: Horizontal scroll per line enable

This instruction makes valid dot shift by a display line unit. HS1, HS2, HS3 and HS4 indicate each line to be dot scrolled, and each scroll is performed individually in each line.

If you want to scroll the line in 1-line display mode or the 1st line in 2-line display mode, set HS1 and HS2 to "High". If the 2nd line scroll is needed in 2-line mode, set HS3 and HS4 to "High". (refer to Table 8)

(DH = 1)

| _ | RS | R/W | DB7 | DB6 | DB5 | DB4 | DB3 | DB2 | DB1 | DB0 |
|---|----|-----|-----|-----|-----|-----|-----|-----|-----|-----|
|   | 0  | 0   | 0   | 0   | 0   | 1   | DS4 | DS3 | DS2 | DS1 |

# DS: Display shift per line enable

This instruction selects shifting line to be shifted according to each line mode in display shift right/left instruction.

DS1, DS2, DS3 and DS4 indicate each line to be shifted, and each shift is performed individually in each line. If you set DS1 and DS2 to "High" (enable) in 2 line mode, only the 1st line is shifted and the 2nd line is not shifted. When only DS1 = "High", only the half of the 1st line is shifted. If all the DS bits (DS1 to DS4) are set to "Low" (disable), no display is shifted.

Table 8. Relationship Between DS and COM Signal

| Enable Bit | Enabled Common Signals<br>During Shift | Description                                                                        |
|------------|----------------------------------------|------------------------------------------------------------------------------------|
| HS1/DS1    | COM1 - COM8                            | The part of display line that corresponds to enabled common signal can be shifted. |
| HS2/DS2    | COM9 - COM16                           |                                                                                    |
| HS3/DS3    | COM17 - COM24                          |                                                                                    |
| HS4/DS4    | COM25 - COM32                          |                                                                                    |

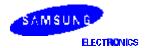

## Function Set (RE = 0)

| _ | RS | R/W | DB7 | DB6 | DB5 | DB4 | DB3 | DB2   | DB1 | DB0 |
|---|----|-----|-----|-----|-----|-----|-----|-------|-----|-----|
|   | 0  | 0   | 0   | 0   | 1   | DL  | N   | RE(0) | DH  | REV |

DL: Interface data length control bit

When DL = "High", it means 8-bit bus mode with MPU.

When DL = "Low", it means 4-bit bus mode with MPU. So to speak, DL is a signal to select 8-bit or 4-bit bus mode.

When 4-bit bus mode, it needs to transfer 4-bit data by two times.

N: Display line number control bit.

It is variable only when NW bit of extended function set instruction is Low.

When N = "Low", it means 1-line display mode.

When N = "High", 2-line display mode is set.

When NW = "High", N bit is invalid, it means 4-line mode independent of N bit.

RE: Extended function registers enable bit

At this instruction, RE must be "Low".

DH: Display shift enable selection bit.

When DH = "High", display shift per line becomes enable.

When DH = "Low", smooth dot scroll becomes enable.

This bit can be accessed only when IE pin input is "High".

REV: Reverse enable bit

When REV = "High", all the display data are reversed. Namely, all the white dots become black and black dots become white.

When REV = "Low", the display mode set normal display.

### Function Set (RE = 1)

| RS | R/W | DB7 | DB6 | DB5 | DB4 | DB3 | DB2   | DB1 | DB0 |
|----|-----|-----|-----|-----|-----|-----|-------|-----|-----|
| 0  | 0   | 0   | 0   | 1   | DL  | N   | RE(1) | BE  | 0   |

## DL: Interface data length control bit

When DL = "High", it means 8-bit bus mode with MPU.

When DL = "Low", it means 4-bit bus mode with MPU. So to speak, DL is a signal to select 8-bit or 4-bit bus mode.

When 4-bit bus mode, it needs to transfer 4-bit data by two times.

N: Display line number control bit

It is variable only when NW bit of extended function set instruction is low.

When N = "Low", it means 1-line display mode.

When N = "High", 2-line display mode is set.

When NW = "High", N bit is invalid, it means 4-line mode independent of N bit.

RE: Extended function registers enable bit

When RE = "High", extended function set registers, SEGRAM address set registers, BID bit, HS/DS bits of shift/scroll enable instruction and BE bits of function set register can be accessed.

BE: CGRAM/SEGRAM data blink enable bit

If BE is "High", It makes user font of CGRAM and segment of SEGRAM blinking. The quantity of blink is assigned the highest 2 bit of CGRAM/SEGRAM.

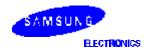

## Set CGRAM Address (RE = 0)

| _ | RS | R/W | DB7 | DB6 | DB5 | DB4 | DB3 | DB2 | DB1 | DB0 |
|---|----|-----|-----|-----|-----|-----|-----|-----|-----|-----|
|   | 0  | 0   | 0   | 1   | AC5 | AC4 | AC3 | AC2 | AC1 | AC0 |

Set CGRAM address to AC.

This instruction makes CGRAM data available from MPU.

### Set SEGRAM Address (RE = 1)

| _ | RS | R/W | DB7 | DB6 | DB5 | DB4 | DB3 | DB2 | DB1 | DB0 |
|---|----|-----|-----|-----|-----|-----|-----|-----|-----|-----|
|   | 0  | 0   | 0   | 1   | Х   | Х   | AC3 | AC2 | AC1 | AC0 |

Set CGRAM address to AC.

This instruction makes CGRAM data available from MPU

## Set DDRAM Address (RE = 0)

| _ | RS | R/W | DB7 | DB6 | DB5 | DB4 | DB3 | DB2 | DB1 | DB0 |
|---|----|-----|-----|-----|-----|-----|-----|-----|-----|-----|
|   | 0  | 0   | 1   | AC6 | AC5 | AC4 | AC3 | AC2 | AC1 | AC0 |

Set DDRAM address to AC.

This instruction makes DDRAM data available from MPU. When 1-line display mode (N = 0, NW = 0), DDRAM address is from "00H" to "5FH". In 2-line display mode (N = 1, NW = 0), DDRAM address in the 1st line is from "00H" to "2FH", and DDRAM address in the 2nd line is from "40H" to "6FH". In 4-line display mode (NW = 1), DDRAM address is from "00H" to "13H" in the 1st line, from "20H" to "37H" in the 2nd line, from "40H" to "57H" in the 3rd line and from "60H" to "77H" in the 4th line.

## Set Scroll Quantity (RE = 1)

| _ | RS | R/W | DB7 | DB6 | DB5 | DB4 | DB3 | DB2 | DB1 | DB0 |
|---|----|-----|-----|-----|-----|-----|-----|-----|-----|-----|
|   | 0  | 0   | 1   | Х   | SQ5 | SQ4 | SQ3 | SQ2 | SQ1 | SQ0 |

As set SQ5 to SQ0, horizontal scroll quantity can be controlled in dot units. (refer to Table 9).

In this case S6A0078 can show hidden areas of DDRAM by executing smooth scroll from 1 to 48 dots.

**Table 9. Scroll Quantity According to HDS Bits** 

| SQ5 | SQ4 | SQ3 | SQ2 | SQ1 | SQ0 | Function             |
|-----|-----|-----|-----|-----|-----|----------------------|
| 0   | 0   | 0   | 0   | 0   | 0   | No shift             |
| 0   | 0   | 0   | 0   | 0   | 1   | Shift left by 1-dot  |
| 0   | 0   | 0   | 0   | 1   | 0   | Shift left by 2-dot  |
| 0   | 0   | 0   | 0   | 1   | 1   | Shift left by 3-dot  |
| :   | :   | :   | :   | :   | :   | :                    |
| 1   | 0   | 1   | 1   | 1   | 1   | Shift left by 47-dot |
| 1   | 1   | Х   | Х   | Х   | Х   | Shift left by 48-dot |

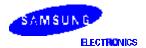

## Read Busy Flag & Address

| _ | RS | R/W | DB7 | DB6 | DB5 | DB4 | DB3 | DB2 | DB1 | DB0 |
|---|----|-----|-----|-----|-----|-----|-----|-----|-----|-----|
|   | 0  | 1   | BF  | AC6 | AC5 | AC4 | AC3 | AC2 | AC1 | AC0 |

This instruction shows whether S6A0078 is in internal operation or not. If the resultant BF is High, it means the internal operation is in progress and you have to wait until BF to be Low, and then the next instruction can be performed. In this instruction you can read also the value of address counter.

#### Write Data to RAM

| _ | RS | R/W | DB7 | DB6 | DB5 | DB4 | DB3 | DB2 | DB1 | DB0 |
|---|----|-----|-----|-----|-----|-----|-----|-----|-----|-----|
| Ī | 1  | 0   | D7  | D6  | D5  | D4  | D3  | D2  | D1  | D0  |

Write binary 8-bit data to DDRAM/CGRAM/SEGRAM.

The selection of RAM from DDRAM, CGRAM, or SEGRAM, is set by the previous address set instruction: DDRAM address set, CGRAM address set, SEGRAM address set.

RAM set instruction can also determines the AC direction to RAM.

After write operation, the address is automatically increased/decreased by 1, according to the entry mode.

#### Read Data From RAM

| _ | RS | R/W | DB7 | DB6 | DB5 | DB4 | DB3 | DB2 | DB1 | DB0 |
|---|----|-----|-----|-----|-----|-----|-----|-----|-----|-----|
|   | 1  | 1   | D7  | D6  | D5  | D4  | D3  | D2  | D1  | D0  |

Read binary 8-bit data from DDRAM/CGRAM/SEGRAM.

The selection of RAM is set by the previous address set instruction. If address set instruction of RAM is not performed before this instruction, the data that read first is invalid, because the direction of AC is not determined. If you read RAM data several times without RAM address set instruction before read operation, you can get correct RAM data from the second, but the first data would be incorrect, because there is no time margin to transfer RAM data. In case of DDRAM read operation, cursor shift instruction plays the same role as DDRAM address set instruction: it also transfer RAM data to output data register.

After read operation address counter is automatically increased/decreased by 1 according to the entry mode. After CGRAM/SEGRAM read operation, display shift may not be executed correctly.

In case of RAM write operation, after this AC is increased/decreased by 1 like read operation. In this time, AC indicates the next address position, but you can read only the previous data by read instruction.

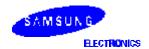

# INSTRUCTION DESCRIPTION 2 (IE = "LOW")

Table 10. Instruction Set 2

| Instruction                   | RE |    |     |     | Ins | structi | on Co | ode |     |     |     | Description                                                                                                    | Execu-<br>tion<br>Time |
|-------------------------------|----|----|-----|-----|-----|---------|-------|-----|-----|-----|-----|----------------------------------------------------------------------------------------------------|------------------------|
|                               |    | RS | R/W | DB7 | DB6 | DB5     | DB4   | DB3 | DB2 | DB1 | DB0 |                                                                                                    | (fosc =<br>270kHz)     |
| Clear<br>display              | Х  | 0  | 0   | 0   | 0   | 0       | 0     | 0   | 0   | 0   | 1   | Write "20H" to DDRAM. and set DDRAM address to "00H" from AC.                                                                                                    | 1.53ms                 |
| Return<br>home                | X  | 0  | 0   | 0   | 0   | 0       | 0     | 0   | 0   | 1   | X   | Set DDRAM address to "00H" from AC and return cursor to its original position if shifted. The contents of DDRAM are not changed.                                                                                                    | 1.53ms                 |
| Entry<br>mode set             | X  | 0  | 0   | 0   | 0   | 0       | 0     | 0   | 1   | I/D | Ø   | Assign cursor moving direction.  I/D = "1": increment,  I/D = "0": decrement. and display shift enable bit.  S = "1" :make entire display shift of all lines during DDRAM write,  S = "0": display shift disable                                                                                                    | 39µs                   |
| Display<br>ON/OFF<br>control  | 0  | 0  | 0   | 0   | 0   | 0       | 0     | 1   | D   | С   | В   | Set display/cursor/blink on/off  D = "1": display on,  D = "0": display off,  C = "1": cursor on,  C = "0": cursor off,  B = "1": blink on,  B = "0": blink off.                                                                                                    | 39μs                   |
| Extended function set         | 1  | 0  | 0   | 0   | 0   | 0       | 0     | 1   | FW  | B/W | NW  | Assign font width, black/white inverting of cursor, and 4-line display mode control bit.  FW = "1": 6-dot font width, FW = "0": 5-dot font width, B/W = "1": black/white inverting of cursor enable, B/W = "0": black/white inverting of cursor disable  NW = "1": 4-line display mode, NW = "0": 1-line or 2-line display mode | 39μs                   |
| Cursor or<br>display<br>shift | 0  | 0  | 0   | 0   | 0   | 0       | 1     | S/C | R/L | Х   | X   | Cursor or display shift.  S/C = "1": display shift,  S/C = "0": cursor shift,  R/L = "1": shift to right,  R/L = "0": shift to left                                                                                                    | 39μs                   |

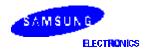

Table 10. Instruction Set 2 (Continued)

| Instruction                      | RE |    | Instruction Code |     |     |     |     |     |           |     |     | Description                                                                                                    | Execu-<br>tion<br>Time |
|----------------------------------|----|----|------------------|-----|-----|-----|-----|-----|-----------|-----|-----|----------------------------------------------------------------------------------------------------|------------------------|
|                                  |    | RS | R/W              | DB7 | DB6 | DB5 | DB4 | DB3 | DB2       | DB1 | DB0 |                                                                                                    | (fosc = 270kHz)        |
| Scroll<br>enable                 | 1  | 0  | 0                | 0   | 0   | 0   | 1   | HS4 | HS3       | HS2 | HS1 | Determine the line for horizontal smooth scroll.  HS1 = "1/0": 1st line dot scroll enable/disable  HS2 = "1/0": 2nd line dot scroll enable/disable  HS3 = "1/0": 3rd line dot scroll enable/disable  HS4 = "1/0": 4th line dot scroll enable/disable | 39µs                   |
| Function<br>set                  | 0  | 0  | 0                | 0   | 0   | 1   | DL  | N   | RE<br>(0) | X   | X   | Set interface data length DL = "1": 8-bit, DL = "0": 4-bit numbers of display line when NW = "0", N = "1": 2-line, N = "0": 1-line extension register, RE ("0")                                                                                      | 39μs                   |
|                                  | 1  | 0  | 0                | 0   | 0   | 1   | DL  | N   | RE<br>(1) | BE  | 0   | Set DL, N, RE ("1") and<br>CGRAM/SEGRAM blink enable<br>(BE)<br>BE = "1/0": CGRAM/SEGRAM<br>blink enable/disable                                                                                                    | 39µs                   |
| Set<br>CGRAM<br>address          | 0  | 0  | 0                | 0   | 1   | AC5 | AC4 | AC3 | AC2       | AC1 | AC0 | Set CGRAM address in address counter.                                                                                                    | 39µs                   |
| Set<br>SEGRAM<br>address         | 1  | 0  | 0                | 0   | 1   | Х   | Х   | AC3 | AC2       | AC1 | AC0 | Set SEGRAM address in address counter.                                                                                                    | 39µs                   |
| Set<br>DDRAM<br>address          | 0  | 0  | 0                | 1   | AC6 | AC5 | AC4 | AC3 | AC2       | AC1 | AC0 | Set DDRAM address in address counter.                                                                                                    | 39µs                   |
| Set scroll quantity              | 1  | 0  | 0                | 1   | Х   | QC5 | QC4 | QC3 | QC2       | QC1 | QCO | Set the quantity of horizontal dot scroll.                                                                                                    | 39μs                   |
| Read busy<br>flag and<br>address | Х  | 0  | 1                | BF  | AC6 | AC5 | AC4 | AC3 | AC2       | AC1 | AC0 | Can be known whether during internal operation or not by reading BF. The contents of address counter can also be read.  BF = "1": busy state,  BF = "0": ready state.                                                                                | 0μs                    |
| Write data                       | Х  | 1  | 0                | D7  | D6  | D5  | D4  | D3  | D2        | D1  | D0  | Write data into internal RAM (DDRAM/CGRAM/SEGRAM).                                                                                                    | 43μs                   |

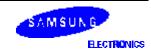

# Table 10. Instruction Set 2 (Continued)

| Instruction | RE |    | Instruction Code |     |     |     |     |     | Description | Execu-<br>tion<br>Time |     |                                                   |                 |
|-------------|----|----|------------------|-----|-----|-----|-----|-----|-------------|------------------------|-----|---------------------------------------------------|-----------------|
|             |    | RS | R/W              | DB7 | DB6 | DB5 | DB4 | DB3 | DB2         | DB1                    | DB0 |                                                   | (fosc = 270kHz) |
| Read data   | Х  | 1  | 1                | D7  | D6  | D5  | D4  | D3  | D2          | D1                     | D0  | Read data from internal RAM (DDRAM/CGRAM/SEGRAM). | 43µs            |

## **Display Clear**

| _ | RS | R/W | DB7 | DB6 | DB5 | DB4 | DB3 | DB2 | DB1 | DB0 |
|---|----|-----|-----|-----|-----|-----|-----|-----|-----|-----|
|   | 0  | 0   | 0   | 0   | 0   | 0   | 0   | 0   | 0   | 1   |

Clear all the display data by writing "20H" (space code) to all DDRAM address, and set DDRAM address to "00H" into AC (address counter). Return cursor to the original status, namely, bring the cursor to the left edge on first line of the display. And entry mode is set to increment mode (I/D = "1").

#### **Return Home**

| _ | RS | R/W | DB7 | DB6 | DB5 | DB4 | DB3 | DB2 | DB1 | DB0 |
|---|----|-----|-----|-----|-----|-----|-----|-----|-----|-----|
|   | 0  | 0   | 0   | 0   | 0   | 0   | 0   | 0   | 1   | Х   |

Return Home is cursor return home instruction. Set DDRAM address to "00H" into the address counter. Return cursor to its original site and return display to its original status, if shifted. Contents of DDRAM does not change.

## **Entry Mode Set**

| _ | RS | R/W | DB7 | DB6 | DB5 | DB4 | DB3 | DB2 | DB1 | DB0 |  |
|---|----|-----|-----|-----|-----|-----|-----|-----|-----|-----|--|
|   | 0  | 0   | 0   | 0   | 0   | 0   | 0   | 1   | I/D | S   |  |

Set the moving direction of cursor and display.

I/D: Increment/decrement of DDRAM address (cursor or blink)

When I/D = "High", cursor/blink moves to right and DDRAM address is increased by 1.

When I/D = "Low", cursor/blink moves to left and DDRAM address is decreased by 1.

- CGRAM/SEGRAM operates the same as DDRAM, when read from or write to CGRAM/SEGRAM.

When S = "High", after DDRAM write, the entire display of all lines is shifted to the right (I/D = "0") or to the left (I/D = "1"). But it will seem as if the cursor does not move.

When S = "Low", or DDRAM read, or CGRAM/SEGRAM read/write operation, shift of entire display is not performed.

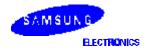

### Display ON/OFF Control (RE = 0)

| _ | RS | R/W | DB7 | DB6 | DB5 | DB4 | DB3 | DB2 | DB1 | DB0 |
|---|----|-----|-----|-----|-----|-----|-----|-----|-----|-----|
|   | 0  | 0   | 0   | 0   | 0   | 0   | 1   | D   | С   | В   |

Control display/cursor/blink ON/OFF 1 bit register.

D: Display ON/OFF control bit

When D = "High", entire display is turned on.

When D = "Low", display is turned off, but display data is remained in DDRAM.

C: Cursor ON/OFF control bit

When C = "High", cursor is turned on.

When C = "Low", cursor is disappeared in current display, but I/D register remains its data.

B: Cursor blink ON/OFF control bit

When B = "High", cursor blink is on, that performs alternate between all the high data and display character at the cursor position. If fosc has 270kHz frequency, blinking has 370 ms interval. When B = "Low", blink is off.

### Extended Function Set (RE = 1)

| _ | RS | R/W | DB7 | DB6 | DB5 | DB4 | DB3 | DB2 | DB1 | DB0 |
|---|----|-----|-----|-----|-----|-----|-----|-----|-----|-----|
|   | 0  | 0   | 0   | 0   | 0   | 0   | 1   | FW  | B/W | NW  |

FW: Font width control

When FW = "High", display character font width is assigned to 6-dot and execution time becomes 6/5 times than that of 5-dot font width. The user font, specified in CGRAM, is displayed into 6-dot font width, bit-5 to bit-0, including the leftmost space bit of CGRAM. (Refer to Figure 10) When FW = "Low", 5-dot font width is set.

B/W: Black/White Inversion enable bit

When B/W = "High", black/white inversion at the cursor position is set. In this case C/B bit of display ON/OFF control instruction becomes don't care condition. If fosc has frequency of 270kHz, inversion has 370ms intervals.

NW: 4 Line mode enable bit

When NW = "High", 4 line display mode is set. In this case N bit of function set instruction becomes don't care condition.

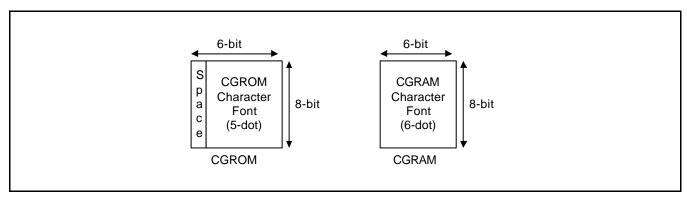

Figure 10. 6-Dot Font Width CGROM/CGRAM

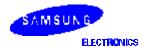

### Cursor or Display Shift (RE = 0)

| RS | R/W | DB7 | DB6 | DB5 | DB4 | DB3 | DB2 | DB1 | DB0 |
|----|-----|-----|-----|-----|-----|-----|-----|-----|-----|
| 0  | 0   | 0   | 0   | 0   | 1   | S/C | R/L | -   | -   |

Without writing or reading of display data, shift right/left cursor position or display. This instruction is used to correct or search display data. (Refer to Table 11) during 2-line mode display, cursor moves to the 2nd line after 48th digit of 1st line.

When 4-line mode, cursor moves to the next line, only after every 24th digit of the current line. Note that display shift is performed simultaneously in all the line.

When displayed data is shifted repeatedly, each line shifted individually.

When display shift is performed, the contents of address counter are not changed.

Table 11. Shift Patterns According to S/C and R/L Bits

| S/C | R/L | Operation                                                                 |
|-----|-----|---------------------------------------------------------------------------|
| 0   | 0   | Shift cursor to the left, address counter is decreased by 1               |
| 0   | 1   | Shift cursor to the right, address counter is increased by 1              |
| 1   | 0   | Shift all the display to the left, cursor moves according to the display  |
| 1   | 1   | Shift all the display to the right, cursor moves according to the display |

### Scroll Enable (RE = 1)

| RS | R/W | DB7 | DB6 | DB5 | DB4 | DB3 | DB2 | DB1 | DB0 |
|----|-----|-----|-----|-----|-----|-----|-----|-----|-----|
| 0  | 0   | 0   | 0   | 0   | 1   | HS4 | HS3 | HS2 | HS1 |

HS: Horizontal scroll per line enable

This instruction makes valid dot shift by a display line unit. HS1, HS2, HS3 and HS4 indicate each line to be dot scrolled, and each scroll is performed individually in each line.

If you want to scroll the line in 1-line display mode or the 1st line in 2-line display mode, set HS1 and HS2 to "High". If the 2nd line scroll is needed in 2-line mode, set HS3 and HS4 to "High". (refer to Table 8)

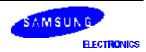

### Function Set (RE = 0)

| _ | RS | R/W | DB7 | DB6 | DB5 | DB4 | DB3 | DB2   | DB1 | DB0 |
|---|----|-----|-----|-----|-----|-----|-----|-------|-----|-----|
|   | 0  | 0   | 0   | 0   | 1   | DL  | N   | RE(0) | -   | -   |

DL: Interface data length control bit

When DL = "High", it means 8-bit bus mode with MPU.

When DL = "Low", it means 4-bit bus mode with MPU.

So to speak, DL is a signal to select 8-bit or 4-bit bus mode.

When 4-bit bus mode, it needs to transfer 4-bit data by two times.

N: Display line number control bit

It is variable only when NW bit of extended function set instruction is Low.

When N = "Low", it means 1-line display mode.

When N = "High", 2-line display mode is set.

When NW = "High", N bit is invalid, it means 4-line mode independent of N bit.

RE: Extended function registers enable bit

At this instruction, RE must be "Low".

### Function Set (RE = 1)

| _ | RS | R/W | DB7 | DB6 | DB5 | DB4 | DB3 | DB2   | DB1 | DB0 |
|---|----|-----|-----|-----|-----|-----|-----|-------|-----|-----|
|   | 0  | 0   | 0   | 0   | 1   | DL  | N   | RE(1) | BE  | 0   |

DL: Interface data length control bit

When DL = "High", it means 8-bit bus mode with MPU.

When DL = "Low", it means 4-bit bus mode with MPU.

So to speak, DL is a signal to select 8-bit or 4-bit bus mode.

When 4-bit bus mode, it needs to transfer 4-bit data by two times.

N: Display line number control bit

It is variable only when NW bit of extended function set instruction is low.

When N = "Low", it means 1-line display mode.

When N = "High", 2-line display mode is set.

When NW = "High", N bit is invalid, it means 4-line mode independent of N bit.

RE: Extended function registers enable bit

When RE = "High", extended function set registers, SEGRAM address set registers, HS bits of scroll enable instruction and BE bits of function set register can be accessed.

BE: CGRAM/SEGRAM data blink enable bit

If BE is "High", It makes user font of CGRAM and segment of SEGRAM blinking. The quantity of blink is assigned the highest 2 bit of CGRAM/SEGRAM.

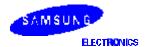

### Set CGRAM Address (RE = 0)

| RS | R/W | DB7 | DB6 | DB5 | DB4 | DB3 | DB2 | DB1 | DB0 |
|----|-----|-----|-----|-----|-----|-----|-----|-----|-----|
| 0  | 0   | 0   | 1   | AC5 | AC4 | AC3 | AC2 | AC1 | AC0 |

Set CGRAM address to AC.

This instruction makes CGRAM data available from MPU.

#### Set SEGRAM Address (RE = 1)

| RS | R/W | DB7 | DB6 | DB5 | DB4 | DB3 | DB2 | DB1 | DB0 |
|----|-----|-----|-----|-----|-----|-----|-----|-----|-----|
| 0  | 0   | 0   | 1   | -   | -   | AC3 | AC2 | AC1 | AC0 |

Set SEGRAM address to AC.

This instruction makes SEGRAM data available from MPU.

### Set DDRAM Address (RE = 0)

| RS | R/W | DB7 | DB6 | DB5 | DB4 | DB3 | DB2 | DB1 | DB0 |
|----|-----|-----|-----|-----|-----|-----|-----|-----|-----|
| 0  | 0   | 1   | AC6 | AC5 | AC4 | AC3 | AC2 | AC1 | AC0 |

Set DDRAM address to AC.

This instruction makes DDRAM data available from MPU.

When 1-line display mode (N = 0, NW = 0), DDRAM address is from "00H" to "5FH".

In 2-line display mode (N = 1, NW = 0), DDRAM address in the 1st line is from "00H" to "2FH", and DDRAM address in the 2nd line is from "40H" to "6FH".

In 4-line display mode (NW = 1), DDRAM address is from "00H" to "17H" in the 1st line, from "20H" to "37H" in the 2nd line, from "40H" to "57H" in the 3rd line and from "60H" to "77H" in the 4th line.

#### Set Scroll Quantity (RE = 1)

| _ | RS | R/W | DB7 | DB6 | DB5 | DB4 | DB3 | DB2 | DB1 | DB0 |
|---|----|-----|-----|-----|-----|-----|-----|-----|-----|-----|
|   | 0  | 0   | 1   | Х   | SQ5 | SQ4 | SQ3 | SQ2 | SQ1 | SQ0 |

As set SQ5 to SQ0, horizontal scroll quantity can be controlled in dot units. (Refer to Table 12). In this case S6A0078 execute dot smooth scroll from 1 to 48 dots.

Table 12. Scroll Quantity According to HDS Bits

| SQ5 | SQ4 | SQ3 | SQ2 | SQ1 | SQ0 | Function             |
|-----|-----|-----|-----|-----|-----|----------------------|
| 0   | 0   | 0   | 0   | 0   | 0   | No shift             |
| 0   | 0   | 0   | 0   | 0   | 1   | Shift left by 1-dot  |
| 0   | 0   | 0   | 0   | 1   | 0   | Shift left by 2-dot  |
| 0   | 0   | 0   | 0   | 1   | 1   | Shift left by 3-dot  |
| :   | :   | :   | :   | :   | :   | :                    |
| 1   | 0   | 1   | 1   | 1   | 1   | Shift left by 47-dot |
| 1   | 1   | Х   | Х   | Х   | Х   | Shift left by 48-dot |

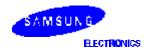

#### Read Busy Flag & Address

| RS | R/W | DB7 | DB6 | DB5 | DB4 | DB3 | DB2 | DB1 | DB0 |
|----|-----|-----|-----|-----|-----|-----|-----|-----|-----|
| 0  | 1   | BF  | AC6 | AC5 | AC4 | AC3 | AC2 | AC1 | AC0 |

This instruction shows whether S6A0078 is in internal operation or not. If the resultant BF is high, it means the internal operation is in progress and you have to wait until BF to be low, and then the next instruction can be performed. In this instruction you can read also the value of address counter.

#### Write Data to RAM

| _ | RS | R/W | DB7 | DB6 | DB5 | DB4 | DB3 | DB2 | DB1 | DB0 |
|---|----|-----|-----|-----|-----|-----|-----|-----|-----|-----|
|   | 1  | 0   | D7  | D6  | D5  | D4  | D3  | D2  | D1  | D0  |

Write binary 8-bit data to DDRAM/CGRAM/SEGRAM.

The selection of RAM from DDRAM, CGRAM, or SEGRAM, is set by the previous address set instruction: DDRAM address set, CGRAM address set, SEGRAM address set. RAM set instruction can also determines the AC direction to RAM. After write operation, the address is automatically increased/decreased by 1, according to the entry mode.

#### Read Data From RAM

| _ | RS | R/W | DB7 | DB6 | DB5 | DB4 | DB3 | DB2 | DB1 | DB0 |
|---|----|-----|-----|-----|-----|-----|-----|-----|-----|-----|
|   | 1  | 1   | D7  | D6  | D5  | D4  | D3  | D2  | D1  | D0  |

Read binary 8-bit data from DDRAM/CGRAM/SEGRAM.

The selection of RAM is set by the previous address set instruction. If address set instruction of RAM is not performed before this instruction, the data that read first is invalid, because the direction of AC is not determined. If you read RAM data several times without RAM address set instruction before read operation, you can get correct RAM data from the second, but the first data would be incorrect, because there is no time margin to transfer RAM data.

In case of DDRAM read operation, cursor shift instruction plays the same role as DDRAM address set instruction: it also transfer RAM data to output data register. After read operation address counter is automatically increased/decreased by 1 according to the entry mode. After CGRAM/SEGRAM read operation, display shift may not be executed correctly.

- In case of RAM write operation, after this AC is increased/decreased by 1 like read operation. In this time, AC indicates the next address position, but you can read only the previous data by read instruction.

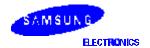

### **INTERFACE WITH MPU**

S6A0078 can transfer data in bus mode (4-bit or 8-bit) or serial mode with MPU. So you can use any type 4 or 8-bit MPU.

In case of 4-bit bus mode, data transfer is performed by two times to transfer 1 byte data.

- When interfacing data length are 4-bit, only 4 ports, from DB4 to DB7, are used as data bus. At first higher 4-bit (in case of 8-bit bus mode, the contents of DB4-DB7) are transferred, and then lower 4-bit (in case of 8-bit bus mode, the contents of DB0-DB3) are transferred. So transfer is performed by two times. Busy Flag outputs "High" after the second transfer are ended.
- When interfacing data length are 8-bit, transfer is performed at a time through 8 ports, from DB0 to DB7.
- If IM is set to "Low", serial transfer mode is set.

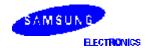

### INTERFACE WITH MPU IN BUS MODE

#### Interface With 8-Bits MPU

If 8-bits MPU is used, S6A0078 can connect directly with that. In this case, port E, RS, R/W and DB0 to DB7 need to interface each other. Example of timing sequence is shown below.

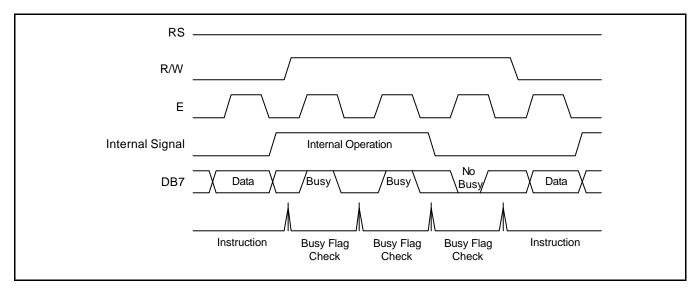

Figure 11. Example of 8-bit Bus Mode Timing Sequence

### Interface With 4-bits MPU

If 4-bits MPU is used, S6A0078 can connect directly with this. In this case, port E, RS, R/W and DB4 to DB7 need to interface each other. The transfer is performed by two times. Example of timing sequence is shown below.

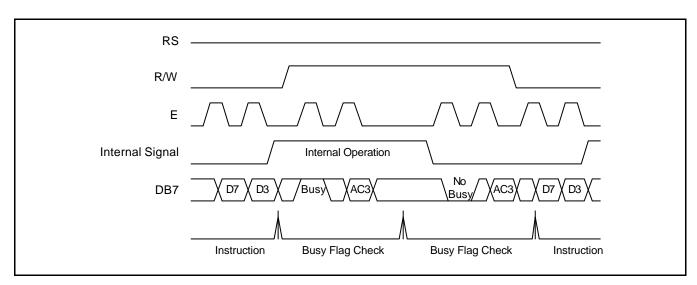

Figure 12. Example of 4-bit Bus Mode Timing Sequence

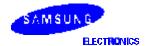

#### INTERFACE WITH MPU IN SERIAL MODE

When IM port input is "Low", serial interface mode is started. At this time, all three ports, SCLK (synchronizing transfer clock), SID (serial input data), and SOD (serial output data), are used. If you want to use S6A0078 with other chips, chip select port (CS) can be used. By setting CS to "Low", S6A0078 can receive SCLK input. If CS is set to "High", S6A0078 reset the internal transfer counter.

Before transfer real data, start byte has to be transferred. It is composed of succeeding 5 "High" bits, register selection bit (RS), read write control bit (R/W), and end bit that indicates the end of start byte. Whenever succeeding 5 "High" bits are detected by S6A0078, it makes serial transfer counter reset and ready to receive next information. The next input data are register selection bit that determine which register will be used, and read write control bit that determine the direction of data. Then end bit is transferred, which must have "Low" value to show the end of start byte. (refer to Figure 13, Figure 14)

#### Write Operation (R/W = 0)

After start byte is transferred from MPU to S6A0078, 8-bit data is transferred which is divided into 2 bytes, each byte has 4 bit's real data and 4 bit's partition token data. For example, if real data is "10110001" (D0 - D7), then serially transferred data becomes "1011 0000 0001 0000" where 2nd and 4th 4 bits must be "0000" for safe transfer.

To transfer several bytes continuously without changing RS bit and RW bit, start byte transfer is needed only at first starting time. Namely, after first start byte is transferred, real data can be transferred succeeding.

### Read Operation (R/W = 1)

After start byte is transferred to S6A0078, MPU can receive 8-bit data through the SOD port at a time from the LSB. Wait time is needed to insert between start byte and data reading, because internal reading from RAM requires some delay. Continuous data reading is possible like serial write operation. It also needs only one start bytes, only if you insert some delay between reading operations of each byte. During the reading operation, S6A0078 observes succeeding 5 "High" from MPU. If it is detected, S6A0078 restarts serial operation at once and ready to receive RS bit. So in continuous reading operation, SID port must be "0".

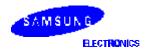

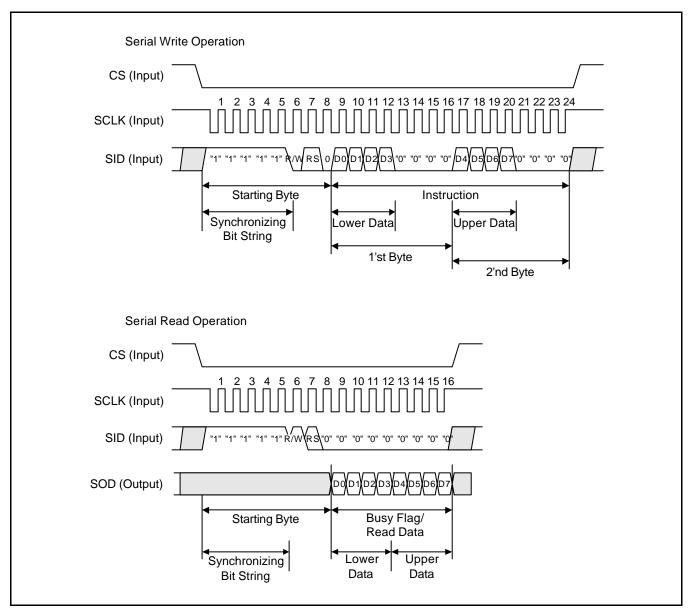

Figure 13. Timing Diagram of Serial Data Transfer

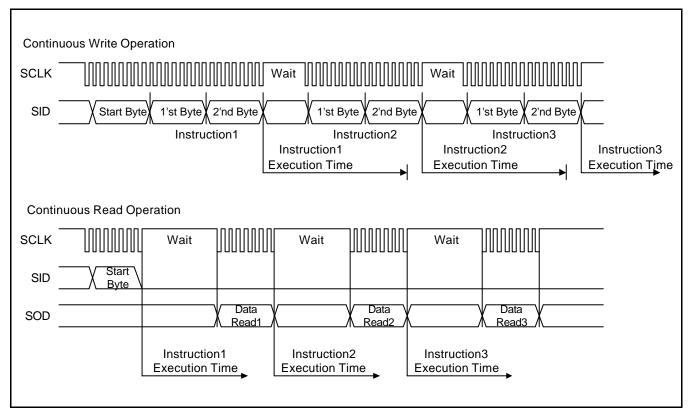

Figure 14. Timing Diagram of Continuous Data Transfer

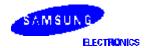

## APPLICATION INFORMATION ACCORDING TO LCD PANEL

LCD Panel: 48 character x 1-line format (5-dot font,1/17 duty)

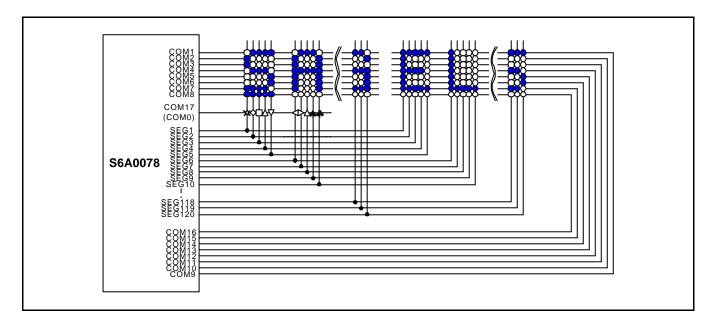

LCD Panel: 48 character x 2-line format (5-dot font, 1/33 duty)

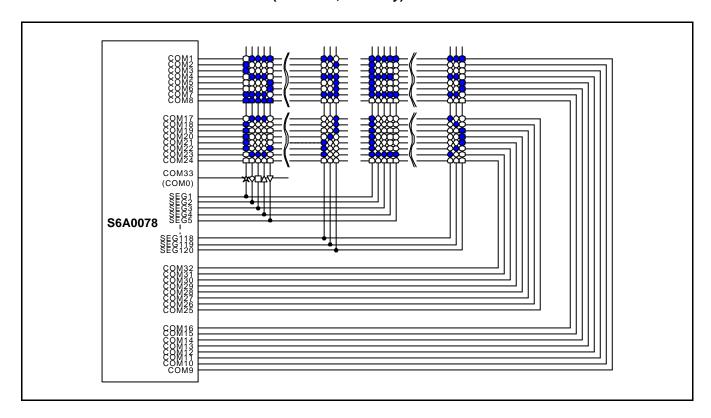

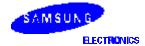

LCD Panel: 24 character x 4-line format (5-dot font, 1/33 bias)

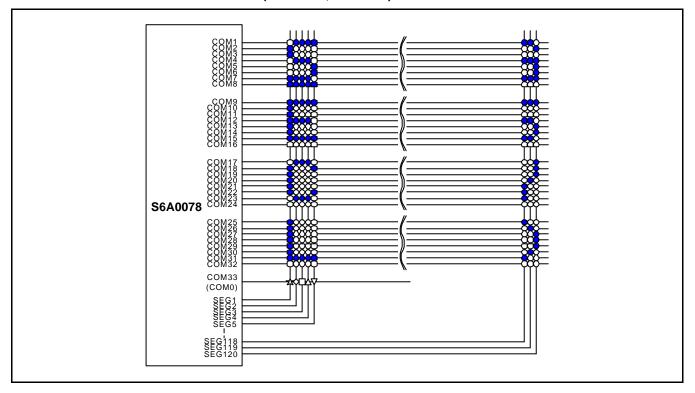

LCD Panel: 20 character x 4-line format (6-dot font, 1/33 bias)

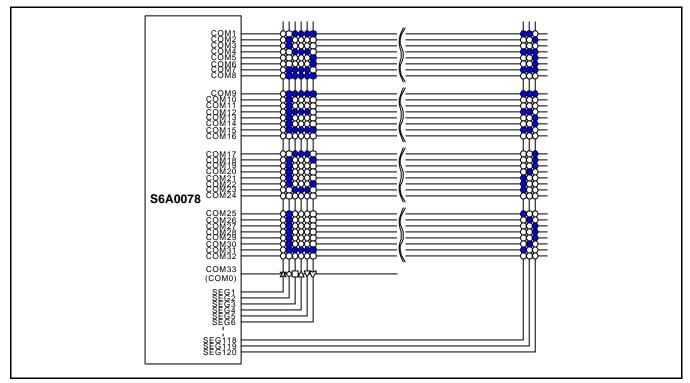

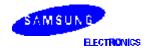

#### **INITIALIZING**

#### **INITIALIZING BY INTERNAL RESET CIRCUIT**

When the power is turned on, S6A0078 is initialized automatically by power on reset circuit.

During the initialization, the following instructions are executed, and BF(Busy Flag) is kept "High" (busy state) to the end of initialization.

#### **Display Clear instruction**

Write "20H" to all DDRAM

#### **Set Functions instruction**

DL = 1: 8-bit bus mode

N = 1: 2-line display mode

RE = 0: Extension register disable

BE = 0: CGRAM/SEGRAM blink OFF

DH = 0: Horizontal scroll enable

REV = 0: Normal display (Not reversed display)

#### Control Display ON/OFF instruction

D = 0: Display OFF

C = 0: Cursor OFF

B = 0: Blink OFF

### **Set Entry Mode instruction**

I/D = 1: Increment by 1

S = 0: No entire display shift

BID = 0: Normal direction segment port

### **Set Extension Function instruction**

FW = 0: 5-dot font width character display

B/W = 0: Normal cursor (8th line)

NW = 0: Not 4-line display mode, 2-line mode is set because of N ("1")

### **Enable Shift instruction**

HS = 0000: Scroll per line disable

DS = 0000: Shift per line disable

### **Set scroll Quantity instruction**

SQ = 000000: Not scroll

#### **INITIALIZING BY HARDWARE RESET INPUT**

When RESET pin = "Low", S6A0078 can be initialized like the case of power on reset.

During the power on reset operation, this pin is ignored.

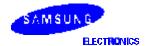

### INITIALIZING BY INSTRUCTION

#### **8-BIT INTERFACE MODE**

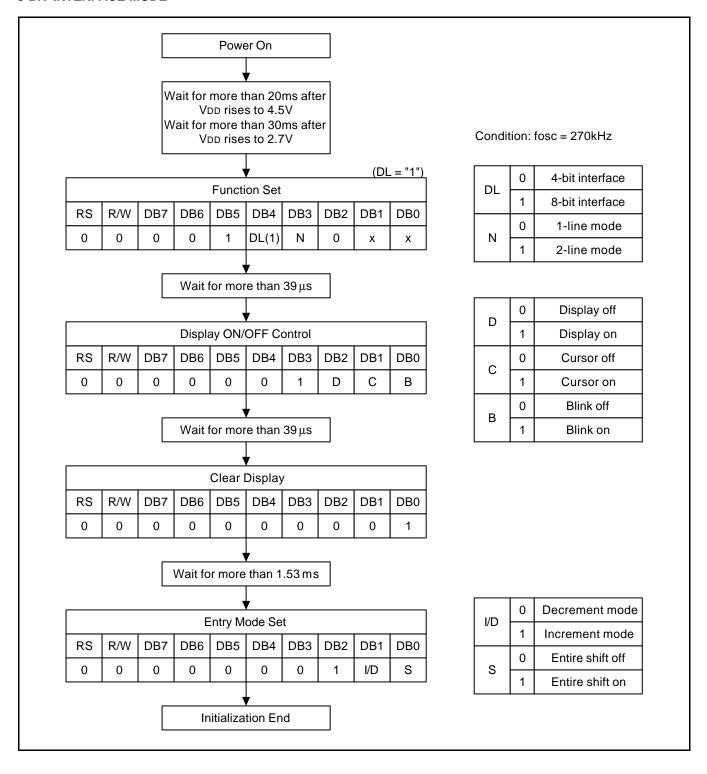

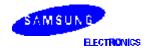

#### **4-BIT INTERFACE MODE**

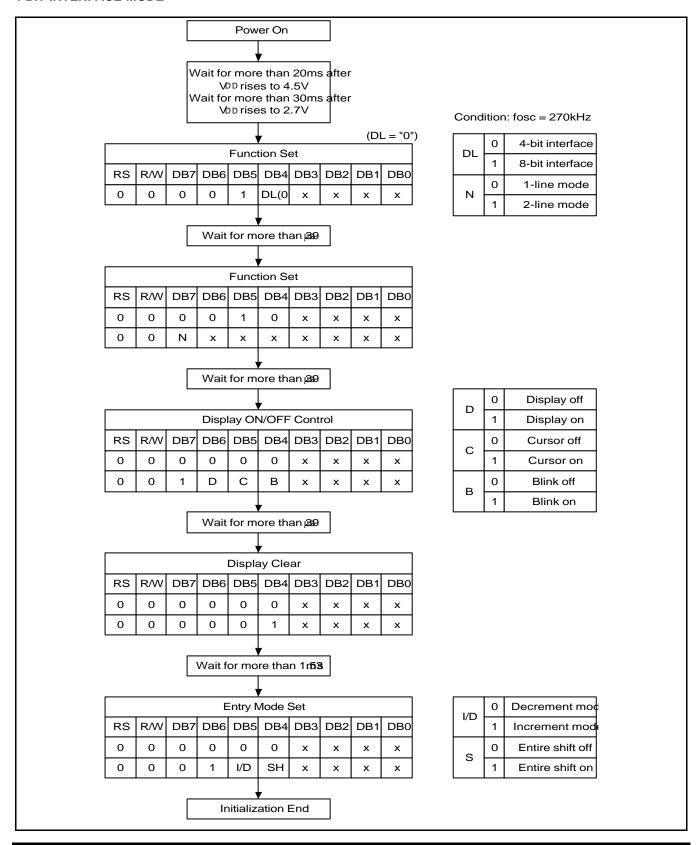

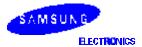

# **EXAMPLE OF INSTRUCTION AND DISPLAY CORRESPONDENCE**

### IE = LOW

| RS                                                                                                    |                                                      | ver supp                                                               | ·                                           | 1                                 |                              |               | r                    |                           |               |             |          | LCD DISPLAY |
|----------------------------------------------------------------------------------------------------|------------------------------------------------------|------------------------------------------------------------------------|---------------------------------------------|-----------------------------------|------------------------------|---------------|----------------------|---------------------------|---------------|-------------|----------|-------------|
| RS                                                                                                    | - K                                                  | S R/W                                                                  | DB7                                         | DB6                               | DB5                          | DB4           | DB3                  | DB2                       | DB1           | DB0         |          |             |
| RS                                                                                                    |                                                      |                                                                        |                                             |                                   |                              |               |                      |                           |               |             |          |             |
| RS                                                                                                    |                                                      |                                                                        |                                             |                                   |                              |               |                      |                           |               |             |          |             |
| Display ON/OFF Control: Display/Cursor on/blink off                                                                                                    | . Fun                                                | ction Se                                                               | t: 8-bit,                                   | 1-line,                           | 5 x 7 d                      | ot            |                      |                           |               |             |          |             |
| Display ON/OFF Control: Display/Cursor on/blink off                                                                                                    | RS                                                   | S R/W                                                                  | DB7                                         | DB6                               | DB5                          | DB4           | DB3                  | DB2                       | DB1           | DB0         |          |             |
| RS                                                                                                    | 0                                                    | 0                                                                      | 0                                           | 0                                 | 1                            | 1             | 0                    | 0                         | Х             | Х           |          |             |
| RS                                                                                                    |                                                      |                                                                        |                                             |                                   |                              |               |                      |                           |               |             |          |             |
| Entry Mode Set: Increment    RS   R/W   DB7   DB6   DB5   DB4   DB3   DB2   DB1   DB0                                                                                                    | . Dis                                                | olay ON/                                                               | OFF Co                                      | ontrol: I                         | Display                      | /Curso        | r on/bl              | ink off                   |               |             |          |             |
| Entry Mode Set: Increment    RS   RW   DB7   DB6   DB5   DB4   DB3   DB2   DB1   DB0     0                                                                                                    | RS                                                   | S R/W                                                                  | DB7                                         | DB6                               | DB5                          | DB4           | DB3                  | DB2                       | DB1           | DB0         |          |             |
| RS   R/W   DB7   DB6   DB5   DB4   DB3   DB2   DB1   DB0     0                                                                                                    | 0                                                    | 0                                                                      | 0                                           | 0                                 | 0                            | 0             | 1                    | 1                         | 1             | 0           | <u> </u> |             |
| RS   R/W   DB7   DB6   DB5   DB4   DB3   DB2   DB1   DB0     0                                                                                                    |                                                      |                                                                        | 1                                           |                                   | I                            | <u> </u>      | <u> </u>             | · · · · · ·               | I             | 1           | I        |             |
| RS   R/W   DB7   DB6   DB5   DB4   DB3   DB2   DB1   DB0     0                                                                                                    | Enti                                                 | ny Modo                                                                | Sot: Inc                                    | romon                             |                              |               |                      |                           |               |             |          |             |
| Write Data to DDRAM: Write S                                                                                                    |                                                      | -                                                                      | 1                                           |                                   |                              |               | DDO                  |                           |               |             | 1        |             |
| Write Data to DDRAM: Write S   RS   R/W   DB7   DB6   DB5   DB4   DB3   DB2   DB1   DB0   DB4   DB3   DB2   DB1   DB0   DB4   DB3   DB2   DB1   DB0   DB4   DB3   DB2   DB1   DB0   DB4   DB3   DB2   DB1   DB0   DB4   DB3   DB2   DB1   DB0   DB4   DB3   DB2   DB1   DB0   DB4   DB3   DB2   DB1   DB0   DB4   DB3   DB2   DB1   DB0   DB4   DB3   DB2   DB1   DB0   DB4   DB3   DB4   DB3   DB4   DB3   DB4   DB3   DB4   DB5   DB4   DB5   DB4   DB5   DB4   DB5   DB4   DB5   DB4   DB5   DB4   DB5   DB4   DB5   DB4   DB5   DB4   DB5   DB4   DB5   DB4   DB5   DB4   DB5   DB4   DB5   DB5   DB4   DB5   DB5   DB4   DB5   DB5 |                                                      |                                                                        |                                             |                                   |                              |               |                      |                           |               |             |          |             |
| RS   R/W   DB7   DB6   DB5   DB4   DB3   DB2   DB1   DB0                                                                                                    | 0                                                    | 0                                                                      | 0                                           | 0                                 | 0                            | 0             | 0                    | 1                         | 1             | 0           | L_       |             |
| RS   R/W   DB7   DB6   DB5   DB4   DB3   DB2   DB1   DB0                                                                                                    |                                                      |                                                                        |                                             |                                   |                              |               |                      |                           |               |             |          |             |
| 1                                                                                                    |                                                      |                                                                        |                                             |                                   |                              |               |                      |                           |               |             | ı        |             |
| No                                                                                                    | 5. Writ                                              | e Data to                                                              | DDRA                                        | .M: Wri                           | te S                         |               |                      |                           |               |             |          |             |
| RS   R/W   DB7   DB6   DB5   DB4   DB3   DB2   DB1   DB0                                                                                                    |                                                      |                                                                        | 1                                           |                                   | 1                            | DB4           | DB3                  | DB2                       | DB1           | DB0         | \<br>    |             |
| RS   R/W   DB7   DB6   DB5   DB4   DB3   DB2   DB1   DB0                                                                                                    | RS                                                   | S R/W                                                                  | DB7                                         | DB6                               | DB5                          |               |                      |                           |               |             | s        | _           |
| RS   R/W   DB7   DB6   DB5   DB4   DB3   DB2   DB1   DB0                                                                                                    | RS                                                   | S R/W                                                                  | DB7                                         | DB6                               | DB5                          |               |                      |                           |               |             | s        | _           |
| 1                                                                                                    | R\$                                                  | 6 R/W<br>0                                                             | DB7                                         | DB6                               | DB5                          |               |                      |                           |               |             | s        | _           |
| . Write Data to DDRAM: Write M  RS R/W DB7 DB6 DB5 DB4 DB3 DB2 DB1 DB0 1 0 0 1 0 0 1 1 0 1  SAM_  Write Data to DDRAM: Write S  RS R/W DB7 DB6 DB5 DB4 DB3 DB2 DB1 DB0  SAMS_                                                                                                    | RS<br>1                                              | R/W 0                                                                  | DB7 0 DDRA                                  | DB6<br>1                          | DB5<br>0                     | 1             | 0                    | 0                         | 1             | 1           | s        | _           |
| RS R/W DB7 DB6 DB5 DB4 DB3 DB2 DB1 DB0 1 0 0 1 0 0 1 1 0 1  SAM_  Write Data to DDRAM: Write S  RS R/W DB7 DB6 DB5 DB4 DB3 DB2 DB1 DB0  SAMS_                                                                                                    | RS<br>1<br>3. Write                                  | R/W 0 ee Data to                                                       | DB7 0 DDRA DB7                              | DB6<br>1<br>M: Wri                | DB5<br>0<br>te A<br>DB5      | 1<br>DB4      | 0<br>DB3             | 0<br>DB2                  | 1<br>DB1      | 1<br>DB0    |          |             |
| RS R/W DB7 DB6 DB5 DB4 DB3 DB2 DB1 DB0 1 0 0 1 0 0 1 1 0 1  SAM_  Write Data to DDRAM: Write S  RS R/W DB7 DB6 DB5 DB4 DB3 DB2 DB1 DB0  SAMS_                                                                                                    | RS<br>1<br>3. Write                                  | R/W 0 ee Data to                                                       | DB7 0 DDRA DB7                              | DB6<br>1<br>M: Wri                | DB5<br>0<br>te A<br>DB5      | 1<br>DB4      | 0<br>DB3             | 0<br>DB2                  | 1<br>DB1      | 1<br>DB0    |          |             |
| 1 0 0 1 0 0 1 1 0 1  Write Data to DDRAM: Write S  RS R/W DB7 DB6 DB5 DB4 DB3 DB2 DB1 DB0  SAMS_                                                                                                    | RS<br>1<br>3. Write                                  | R/W 0 ee Data to                                                       | DB7 0 DDRA DB7                              | DB6<br>1<br>M: Wri                | DB5<br>0<br>te A<br>DB5      | 1<br>DB4      | 0<br>DB3             | 0<br>DB2                  | 1<br>DB1      | 1<br>DB0    |          |             |
| 1 0 0 1 0 0 1 1 0 0 1  Write Data to DDRAM: Write S  RS R/W DB7 DB6 DB5 DB4 DB3 DB2 DB1 DB0  SAMS_                                                                                                    | RS<br>1<br>3. Writi<br>RS                            | e Data to                                                              | DB7 0 DDRA DB7 0                            | DB6 1 M: Wri DB6 1                | DB5<br>0<br>te A<br>DB5<br>0 | 1<br>DB4      | 0<br>DB3             | 0<br>DB2                  | 1<br>DB1      | 1<br>DB0    |          |             |
| RS R/W DB7 DB6 DB5 DB4 DB3 DB2 DB1 DB0 SAMS_                                                                                                    | RS 1  S. Write  RS 1                                 | e Data to  R/W  0  Re Data to  R/W  0                                  | DB7 0 DDRA DB7 0 DDRA DB7 0 DDRA            | DB6 1 DB6 1 DB6 1                 | DB5 0 te A DB5 0             | 1<br>DB4<br>0 | 0<br>DB3<br>0        | 0<br>DB2<br>0             | 1<br>DB1<br>0 | DB0         | s        | <b>A</b> _  |
| RS R/W DB7 DB6 DB5 DB4 DB3 DB2 DB1 DB0 SAMS_                                                                                                    | RS 1  S. Write 1  C. Write RS 1                      | e Data to R/W 0  The Data to R/W 0  The Data to R/W 0  The Data to R/W | DB7 0 DDRA DB7 0 DDRA DB7 0 DDRA            | DB6 1 M: Wri DB6 1 M: Wri DB6     | DB5 0 te A DB5 0 te M DB5    | 1<br>DB4<br>0 | 0<br>DB3<br>0        | 0<br>DB2<br>0             | 1 DB1 0       | DB0 1 DB0   | s        | <b>A</b> _  |
| SAMS_                                                                                                    | RS 1  S. Write 1  C. Write RS 1                      | e Data to R/W 0  The Data to R/W 0  The Data to R/W 0  The Data to R/W | DB7 0 DDRA DB7 0 DDRA DB7 0 DDRA            | DB6 1 M: Wri DB6 1 M: Wri DB6     | DB5 0 te A DB5 0 te M DB5    | 1<br>DB4<br>0 | 0<br>DB3<br>0        | 0<br>DB2<br>0             | 1 DB1 0       | DB0 1 DB0   | s        | <b>A</b> _  |
| SAMS_                                                                                                    | RS: Writt  RS: 1  1  1  1  1  1  1  1  1  1  1  1  1 | e Data to R/W  0  e Data to R/W  0  e Data to R/W  0  e Data to R/W  0 | DB7 0 DDRA DB7 0 DDRA DB7 0 DDRA DB7 0      | DB6 1  M: Wri DB6 1  M: Wri DB6 1 | DB5 0 te A DB5 0 te M DB5    | 1<br>DB4<br>0 | 0<br>DB3<br>0        | 0<br>DB2<br>0             | 1 DB1 0       | DB0 1 DB0   | s        | <b>A</b> _  |
|                                                                                                    | RSS. Write RSS 1                                     | e Data to R/W  0  e Data to R/W  0  e Data to R/W  0  e Data to        | DB7 0 DDRA DB7 0 DDRA DB7 0 DDRA DB7 0 DDRA | DB6 1 DB6 1 M: Wri DB6 1 DB6 1    | DB5 0 te A DB5 0 te M DB5 0  | 1<br>DB4<br>0 | 0<br>DB3<br>0<br>DB3 | 0<br>DB2<br>0<br>DB2<br>1 | 1 DB1 0 DB1 0 | DB0 1 DB0 1 | S        | A_<br>AM_   |

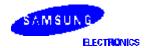

| 9 | Write | Data t | to DE | )RAI | ۱ ۱۸۸ | Nrite ∣ | П |
|---|-------|--------|-------|------|-------|---------|---|
|   |       |        |       |      |       |         |   |

| RS | R/W | DB7 | DB6 | DB5 | DB4 | DB3 | DB2 | DB1 | DB0 |
|----|-----|-----|-----|-----|-----|-----|-----|-----|-----|
| 1  | 0   | 0   | 1   | 0   | 1   | 0   | 1   | 0   | 1   |

LCD DISPLAY

SAMSU\_

10. Write Data to DDRAM: Write N

| RS | R/W | DB7 | DB6 | DB5 | DB4 | DB3 | DB2 | DB1 | DB0 |
|----|-----|-----|-----|-----|-----|-----|-----|-----|-----|
| 1  | 0   | 0   | 1   | 0   | 0   | 1   | 1   | 1   | 0   |

SAMSUN\_

11. Write Data to DDRAM: Write G

| RS | R/W | DB7 | DB6 | DB5 | DB4 | DB3 | DB2 | DB1 | DB0 |
|----|-----|-----|-----|-----|-----|-----|-----|-----|-----|
| 1  | 0   | 0   | 1   | 0   | 0   | 0   | 1   | 1   | 1   |

SAMSUNG\_

12. Cursor or Display Shift: Cursor shift to right

| RS | R/W | DB7 | DB6 | DB5 | DB4 | DB3 | DB2 | DB1 | DB0 |
|----|-----|-----|-----|-----|-----|-----|-----|-----|-----|
| 0  | 0   | 0   | 0   | 0   | 1   | 0   | 1   | Х   | Х   |

SAMSUNG\_

13. Entry Mode Set: Entire Display Shift Enable

| RS | R/W | DB7 | DB6 | DB5 | DB4 | DB3 | DB2 | DB1 | DB0 |
|----|-----|-----|-----|-----|-----|-----|-----|-----|-----|
| 0  | 0   | 0   | 0   | 0   | 0   | 0   | 1   | 1   | 1   |

SAMSUNG \_

14. Write Data to DDRAM: Write S

| RS | R/W | DB7 | DB6 | DB5 | DB4 | DB3 | DB2 | DB1 | DB0 |
|----|-----|-----|-----|-----|-----|-----|-----|-----|-----|
| 1  | 0   | 0   | 1   | 0   | 1   | 0   | 0   | 1   | 1   |

AMSUNG S\_

15. Write Data to DDRAM: Write 6

| RS | R/W | DB7 | DB6 | DB5 | DB4 | DB3 | DB2 | DB1 | DB0 |
|----|-----|-----|-----|-----|-----|-----|-----|-----|-----|
| 1  | 0   | 0   | 0   | 1   | 1   | 0   | 1   | 1   | 0   |

MSUNG S6\_

16. Write Data to DDRAM: Write A

| RS | R/W | DB7 | DB6 | DB5 | DB4 | DB3 | DB2 | DB1 | DB0 |
|----|-----|-----|-----|-----|-----|-----|-----|-----|-----|
| 1  | 0   | 0   | 1   | 0   | 0   | 0   | 0   | 0   | 1   |

SUNG S6A

| 17. Write Data to | DDRAM: Write 0 |
|-------------------|----------------|
|-------------------|----------------|

| RS | R/W | DB7 | DB6 | DB5 | DB4 | DB3 | DB2 | DB1 | DB0 |
|----|-----|-----|-----|-----|-----|-----|-----|-----|-----|
| 1  | 0   | 0   | 0   | 1   | 1   | 0   | 0   | 0   | 0   |

LCD DISPLAY

UNG S6A00\_

18. Write Data to DDRAM: Write 7

| RS | R/W | DB7 | DB6 | DB5 | DB4 | DB3 | DB2 | DB1 | DB0 |
|----|-----|-----|-----|-----|-----|-----|-----|-----|-----|
| 1  | 0   | 0   | 0   | 1   | 1   | 0   | 1   | 1   | 1   |

NG S6A007\_

19. Write Data to DDRAM: Write 3

| RS | R/W | DB7 | DB6 | DB5 | DB4 | DB3 | DB2 | DB1 | DB0 |
|----|-----|-----|-----|-----|-----|-----|-----|-----|-----|
| 1  | 0   | 0   | 0   | 1   | 1   | 0   | 0   | 1   | 1   |

G S6A0073\_

20. Cursor or Display Shift: Cursor shift left

| RS | R/W | DB7 | DB6 | DB5 | DB4 | DB3 | DB2 | DB1 | DB0 |
|----|-----|-----|-----|-----|-----|-----|-----|-----|-----|
| 0  | 0   | 0   | 0   | 0   | 1   | 0   | 0   | х   | х   |

G S6A0073

21. Write Data to DDRAM: Write 8

| RS | R/W | DB7 | DB6 | DB5 | DB4 | DB3 | DB2 | DB1 | DB0 |
|----|-----|-----|-----|-----|-----|-----|-----|-----|-----|
| 1  | 0   | 0   | 0   | 1   | 1   | 1   | 0   | 0   | 0   |

S6A0078\_

22. Return Home

| RS | R/W | DB7 | DB6 | DB5 | DB4 | DB3 | DB2 | DB1 | DB0 |
|----|-----|-----|-----|-----|-----|-----|-----|-----|-----|
| 0  | 0   | 0   | 0   | 0   | 0   | 0   | 0   | 1   | х   |

SAMSUNG S6A0078

23. Clear Display

| RS | R/W | DB7 | DB6 | DB5 | DB4 | DB3 | DB2 | DB1 | DB0 |
|----|-----|-----|-----|-----|-----|-----|-----|-----|-----|
| 0  | 0   | 0   | 0   | 0   | 0   | 0   | 0   | 0   | 1   |

\_

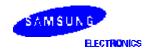

### IE = HIGH

| 1 Dower Supply   | On: Initialized by the internation | al nower on recet circuit |
|------------------|------------------------------------|---------------------------|
| I. I UWEI GUDDIV | OH. HIIIIAHZEU DV IHE HIIEHHA      | 31 DOMEI OH 16361 CHCUIL  |

|   | RS | R/W | DB7 | DB6 | DB5 | DB4 | DB3 | DB2 | DB1 | DB0 |
|---|----|-----|-----|-----|-----|-----|-----|-----|-----|-----|
| Ī |    |     |     |     |     |     |     |     |     |     |

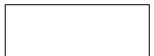

2. Function Set: 8-bit, RE(1)

| RS | R/W | DB7 | DB6 | DB5 | DB4 | DB3 | DB2 | DB1 | DB0 |
|----|-----|-----|-----|-----|-----|-----|-----|-----|-----|
| 0  | 0   | 0   | 0   | 1   | 1   | 1   | 1   | 0   | 0   |

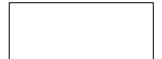

3. Extended Function Set: 5-font, 4-line

| RS | R/W | DB7 | DB6 | DB5 | DB4 | DB3 | DB2 | DB1 | DB0 |
|----|-----|-----|-----|-----|-----|-----|-----|-----|-----|
| 0  | 0   | 0   | 0   | 0   | 0   | 1   | 0   | 0   | 1   |

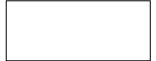

4. Function Set: RE(0)

| RS | R/W | DB7 | DB6 | DB5 | DB4 | DB3 | DB2 | DB1 | DB0 |
|----|-----|-----|-----|-----|-----|-----|-----|-----|-----|
| 0  | 0   | 0   | 0   | 1   | 1   | 1   | 0   | 0   | 0   |

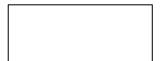

5. Display ON/OFF Control: Display/Cursor on

| •  |     |     |     |     |     |     |     |     |     |
|----|-----|-----|-----|-----|-----|-----|-----|-----|-----|
| RS | R/W | DB7 | DB6 | DB5 | DB4 | DB3 | DB2 | DB1 | DB0 |
| 0  | 0   | 0   | 0   | 0   | 0   | 1   | 1   | 1   | 0   |

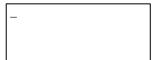

6. Write Data to DDRAM: Write S

| RS | R/W | DB7 | DB6 | DB5 | DB4 | DB3 | DB2 | DB1 | DB0 |
|----|-----|-----|-----|-----|-----|-----|-----|-----|-----|
| 1  | 0   | 0   | 1   | 0   | 1   | 0   | 0   | 1   | 1   |

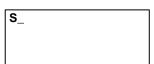

| 7. | Write | Data to | DDR | AM: | Write A |
|----|-------|---------|-----|-----|---------|
|----|-------|---------|-----|-----|---------|

|   | RS | R/W | DB7 | DB6 | DB5 | DB4 | DB3 | DB2 | DB1 | DB0 |
|---|----|-----|-----|-----|-----|-----|-----|-----|-----|-----|
| Ī | 1  | 0   | 0   | 1   | 0   | 0   | 0   | 0   | 0   | 1   |

SA\_

12. Write Data to DDRAM: Write G

| RS | R/W | DB7 | DB6 | DB5 | DB4 | DB3 | DB2 | DB1 | DB0 |
|----|-----|-----|-----|-----|-----|-----|-----|-----|-----|
| 1  | 0   | 0   | 1   | 0   | 0   | 0   | 1   | 1   | 1   |

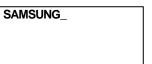

13. Set DDRAM Address 20H

| RS | R/W | DB7 | DB6 | DB5 | DB4 | DB3 | DB2 | DB1 | DB0 |
|----|-----|-----|-----|-----|-----|-----|-----|-----|-----|
| 0  | 0   | 1   | 0   | 1   | 0   | 0   | 0   | 0   | 0   |

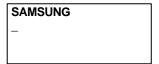

14. Write Data to DDRAM: Write S

| RS | R/W | DB7 | DB6 | DB5 | DB4 | DB3 | DB2 | DB1 | DB0 |
|----|-----|-----|-----|-----|-----|-----|-----|-----|-----|
| 1  | 0   | 0   | 1   | 0   | 1   | 0   | 0   | 1   | 1   |

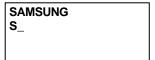

19. Write Data to DDRAM: Write 8

| RS | R/W | DB7 | DB6 | DB5 | DB4 | DB3 | DB2 | DB1 | DB0 |
|----|-----|-----|-----|-----|-----|-----|-----|-----|-----|
| 1  | 0   | 0   | 0   | 1   | 1   | 1   | 0   | 0   | 0   |

SAMSUNG S6A0078\_

20. Set DDRAM Address 40H

| RS | R/W | DB7 | DB6 | DB5 | DB4 | DB3 | DB2 | DB1 | DB0 |
|----|-----|-----|-----|-----|-----|-----|-----|-----|-----|
| 0  | 0   | 1   | 1   | 0   | 0   | 0   | 0   | 0   | 0   |

SAMSUNG S6A0078

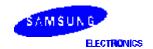

21. Write Data to DDRAM: Write L

| RS | R/W | DB7 | DB6 | DB5 | DB4 | DB3 | DB2 | DB1 | DB0 |
|----|-----|-----|-----|-----|-----|-----|-----|-----|-----|
| 1  | 0   | 0   | 1   | 0   | 0   | 1   | 1   | 0   | 0   |

SAMSUNG S6A0078 L\_

30. Write Data to DDRAM: Write R

| RS | R/W | DB7 | DB6 | DB5 | DB4 | DB3 | DB2 | DB1 | DB0 |
|----|-----|-----|-----|-----|-----|-----|-----|-----|-----|
| 1  | 0   | 0   | 1   | 0   | 1   | 0   | 0   | 1   | 0   |

SAMSUNG S6A0078 LCD DRIVER\_

31. Set DDRAM Address 20H

| RS | R/W | DB7 | DB6 | DB5 | DB4 | DB3 | DB2 | DB1 | DB0 |
|----|-----|-----|-----|-----|-----|-----|-----|-----|-----|
| 0  | 0   | 1   | 1   | 1   | 0   | 0   | 0   | 0   | 0   |

SAMSUNG S6A0078 LCD DRIVER

43. Write Data to DDRAM: Write R

| RS | R/W | DB7 | DB6 | DB5 | DB4 | DB3 | DB2 | DB1 | DB0 |
|----|-----|-----|-----|-----|-----|-----|-----|-----|-----|
| 1  | 0   | 0   | 1   | 0   | 1   | 0   | 0   | 1   | 0   |

SAMSUNG S6A0078 LCD DRIVER & CONTROLLER\_

44. Function Set: RE("0"), DH("1")

| RS | R/W | DB7 | DB6 | DB5 | DB4 | DB3 | DB2 | DB1 | DB0 |
|----|-----|-----|-----|-----|-----|-----|-----|-----|-----|
| 0  | 0   | 0   | 0   | 1   | 1   | 1   | 0   | 1   | 0   |

SAMSUNG S6A0078 LCD DRIVER & CONTROLLER\_

45. Function Set: RE("1")

| RS | R/W | DB7 | DB6 | DB5 | DB4 | DB3 | DB2 | DB1 | DB0 |
|----|-----|-----|-----|-----|-----|-----|-----|-----|-----|
| 0  | 0   | 0   | 0   | 1   | 1   | 1   | 1   | 0   | 0   |

SAMSUNG S6A0078 LCD DRIVER & CONTROLLER\_ 46. Shift/Scroll Enable: DS4("1"), DS3/2/1("0")

| RS | R/W | DB7 | DB6 | DB5 | DB4 | DB3 | DB2 | DB1 | DB0 |
|----|-----|-----|-----|-----|-----|-----|-----|-----|-----|
| 0  | 0   | 0   | 0   | 0   | 1   | 1   | 0   | 0   | 0   |

SAMSUNG S6A0078 LCD DRIVER & CONTROLLER\_

47. Function Set: RE("0")

| RS | R/W | DB7 | DB6 | DB5 | DB4 | DB3 | DB2 | DB1 | DB0 |
|----|-----|-----|-----|-----|-----|-----|-----|-----|-----|
| 0  | 0   | 0   | 0   | 1   | 1   | 1   | 0   | 1   | 0   |

SAMSUNG S6A0078 LCD DRIVER & CONTROLLER\_

48. Cursor or Display Shift: Display shift to left

| RS | R/W | DB7 | DB6 | DB5 | DB4 | DB3 | DB2 | DB1 | DB0 |
|----|-----|-----|-----|-----|-----|-----|-----|-----|-----|
| 0  | 0   | 0   | 0   | 0   | 1   | 1   | 0   | х   | х   |

SAMSUNG S6A0078 LCD DRIVER CONTROLLER\_

49. Cursor or Display Shift: Display shift to left

| RS | R/W | DB7 | DB6 | DB5 | DB4 | DB3 | DB2 | DB1 | DB0 |
|----|-----|-----|-----|-----|-----|-----|-----|-----|-----|
| 0  | 0   | 0   | 0   | 0   | 1   | 1   | 0   | х   | х   |

SAMSUNG S6A0078 LCD DRIVER CONTROLLER\_

50. Cursor or Display Shift: Display shift to left

| RS | R/W | DB7 | DB6 | DB5 | DB4 | DB3 | DB2 | DB1 | DB0 |
|----|-----|-----|-----|-----|-----|-----|-----|-----|-----|
| 0  | 0   | 0   | 0   | 0   | 1   | 1   | 0   | х   | х   |

SAMSUNG S6A0078 LCD DRIVER ONTROLLER\_

51. Cursor or Display Shift: Display shift to left

| F | RS | R/W | DB7 | DB6 | DB5 | DB4 | DB3 | DB2 | DB1 | DB0 |
|---|----|-----|-----|-----|-----|-----|-----|-----|-----|-----|
|   | 0  | 0   | 0   | 0   | 0   | 1   | 1   | 0   | х   | х   |

SAMSUNG S6A0078 LCD DRIVER NTROLLER\_

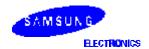

#### 52. Return Home

| RS | R/W | DB7 | DB6 | DB5 | DB4 | DB3 | DB2 | DB1 | DB0 |
|----|-----|-----|-----|-----|-----|-----|-----|-----|-----|
| 0  | 0   | 0   | 0   | 0   | 0   | 0   | 0   | 1   | х   |

SAMSUNG S6A0078 LCD DRIVER & CONTROLLER

53. Function Set: RE("0), REV("1")

| RS | R/W | DB7 | DB6 | DB5 | DB4 | DB3 | DB2 | DB1 | DB0 |
|----|-----|-----|-----|-----|-----|-----|-----|-----|-----|
| 0  | 0   | 0   | 0   | 1   | 1   | 1   | 0   | 1   | 1   |

SAMSUNG S6A0078 LCD DRIVER & CONTROLLER

54. Cursor or Display Shift: Display shift to right

| RS | R/W | DB7 | DB6 | DB5 | DB4 | DB3 | DB2 | DB1 | DB0 |
|----|-----|-----|-----|-----|-----|-----|-----|-----|-----|
| 0  | 0   | 0   | 0   | 0   | 1   | 1   | 1   | х   | х   |

SAMSUNG S6A0078 LCD DRIVER & CONTROLLER

55. Cursor or Display Shift: Display shift to right

| RS | R/W | DB7 | DB6 | DB5 | DB4 | DB3 | DB2 | DB1 | DB0 |
|----|-----|-----|-----|-----|-----|-----|-----|-----|-----|
| 0  | 0   | 0   | 0   | 0   | 1   | 1   | 1   | Х   | х   |

SAMSUNG S6A0078 LCD DRIVER & CONTROLLER

56. Return Home

| RS | R/W | DB7 | DB6 | DB5 | DB4 | DB3 | DB2 | DB1 | DB0 |
|----|-----|-----|-----|-----|-----|-----|-----|-----|-----|
| 0  | 0   | 0   | 0   | 0   | 0   | 0   | 0   | 1   | х   |

SAMSUNG S6A0078 LCD DRIVER & CONTROLLER

57. Function Set: RE("0"), REV("0")

| RS | R/W | DB7 | DB6 | DB5 | DB4 | DB3 | DB2 | DB1 | DB0 |
|----|-----|-----|-----|-----|-----|-----|-----|-----|-----|
| 0  | 0   | 0   | 0   | 1   | 1   | 1   | 0   | 0   | 0   |

SAMSUNG S6A0078 LCD DRIVER & CONTROLLER

| 58. Function | Set: | RE | ("1" | ) |
|--------------|------|----|------|---|
|--------------|------|----|------|---|

|   | RS | R/W | DB7 | DB6 | DB5 | DB4 | DB3 | DB2 | DB1 | DB0 |
|---|----|-----|-----|-----|-----|-----|-----|-----|-----|-----|
| Ī | 0  | 0   | 0   | 0   | 1   | 1   | 1   | 1   | 0   | 0   |

SAMSUNG S6A0078 LCD DRIVER & CONTROLLER

### 59. Entry Mode Set: BID("1")

| RS | R/W | DB7 | DB6 | DB5 | DB4 | DB3 | DB2 | DB1 | DB0 |
|----|-----|-----|-----|-----|-----|-----|-----|-----|-----|
| 0  | 0   | 0   | 0   | 0   | 0   | 0   | 1   | 1   | 1   |

SAMSUNG S6A0078 LCD DRIVER & CONTROLLER

### 60. Clear Display

| RS | R/W | DB7 | DB6 | DB5 | DB4 | DB3 | DB2 | DB1 | DB0 |
|----|-----|-----|-----|-----|-----|-----|-----|-----|-----|
| 0  | 0   | 0   | 0   | 0   | 0   | 0   | 0   | 0   | 1   |

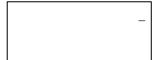

### 61. Write Data to DDRAM: Write B

| RS | R/W | DB7 | DB6 | DB5 | DB4 | DB3 | DB2 | DB1 | DB0 |
|----|-----|-----|-----|-----|-----|-----|-----|-----|-----|
| 1  | 0   | 0   | 1   | 0   | 0   | 0   | 0   | 1   | 0   |

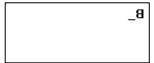

### 62. Write Data to DDRAM: Write I

| RS | R/W | DB7 | DB6 | DB5 | DB4 | DB3 | DB2 | DB1 | DB0 |
|----|-----|-----|-----|-----|-----|-----|-----|-----|-----|
| 1  | 0   | 0   | 1   | 0   | 0   | 1   | 0   | 0   | 1   |

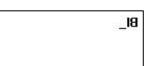

### 63. Write Data for DDRAM: Write D

| RS | R/W | DB7 | DB6 | DB5 | DB4 | DB3 | DB2 | DB1 | DB0 |
|----|-----|-----|-----|-----|-----|-----|-----|-----|-----|
| 1  | 0   | 0   | 1   | 0   | 0   | 0   | 1   | 0   | 0   |

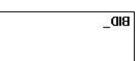

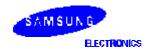

# FRAME FREQUENCY

### 1/17 DUTY CYCLE

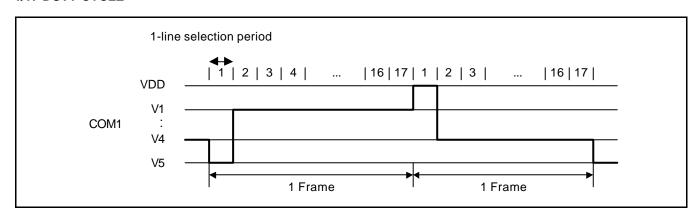

| Item                    | Display Font Width |                  |  |  |
|-------------------------|--------------------|------------------|--|--|
|                         | 5-Dot Font Width   | 6-Dot Font Width |  |  |
| 1-line selection period | 240 clocks         | 288 clocks       |  |  |
| Frame frequency         | 66.2Hz             | 55.1Hz           |  |  |

**NOTE:**  $f_{OSC} = 270 \text{kHz} (1 \text{ clock} = 3.7 \mu\text{s})$ 

### 1/33 DUTY CYCLE

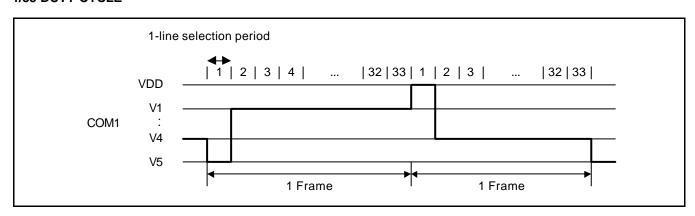

| Item                    | Display Font Width                |            |  |  |  |
|-------------------------|-----------------------------------|------------|--|--|--|
|                         | 5-Dot Font Width 6-Dot Font Widtl |            |  |  |  |
| 1-line selection period | 120 clocks                        | 144 clocks |  |  |  |
| Frame frequency         | 68.2Hz                            | 56.8Hz     |  |  |  |

**NOTE:**  $f_{OSC} = 270 \text{kHz} (1 \text{ clock} = 3.7 \mu\text{s})$ 

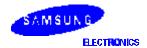

61

### POWER SUPPLY FOR DRIVING LCD PANEL

#### WHEN AN EXTERNAL POWER SUPPLY IS USED

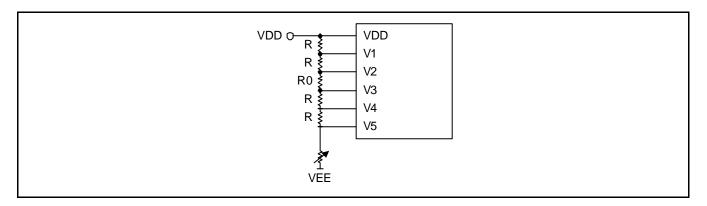

#### WHEN AN INTERNAL BOOSTER IS USED

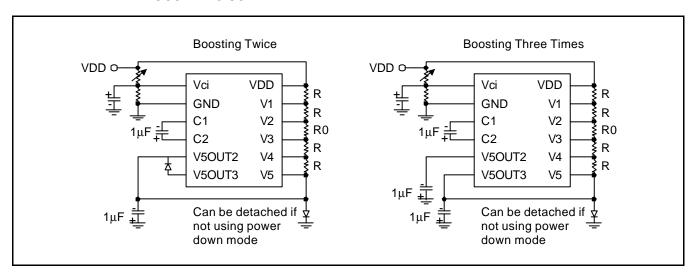

- Boosted output voltage should not exceed the maximum value (13V) of the LCD driving voltage.
   Especially, a voltage of over 4.3V should not be input to the reference voltage (Vci) when boosting three times.
- A voltage of over 5.5V should not be input to the reference voltage (Vci) when boosting twice.
- The value of resistance, according to the number of lines, duty ratio and the bias, is shown below. (refer to Table 13)

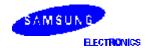

Table 13. Duty Ratio and Power Supply for LCD Driving

| Item               | Data |      |        |
|--------------------|------|------|--------|
| Number of Lines    |      | 1    | 2 or 4 |
| Duty Ratio         |      | 1/17 | 1/33   |
| Bias               |      | 1/5  | 1/6.7  |
| Divided Resistance | R    | R    | R      |
|                    | R0   | R    | 2.7R   |

### **MAXIMUM ABSOLUTE RATES**

| Characteristic           | Symbol           | Value                                         | Unit |
|--------------------------|------------------|-----------------------------------------------|------|
| Power Supply Voltage (1) | $V_{DD}$         | -0.3 to +7.0                                  | V    |
| Power Supply Voltage (2) | V <sub>LCD</sub> | V <sub>DD</sub> -15.0 to V <sub>DD</sub> +0.3 | V    |
| Input Voltage            | V <sub>IN</sub>  | -0.3 to V <sub>DD</sub> +0.3                  | V    |
| Operating Temperature    | T <sub>OPR</sub> | -30 to +85                                    | °C   |
| Storage Temperature      | T <sub>STG</sub> | -55 to +125                                   | °C   |

**NOTE:** Voltage greater than above may damage to the circuit ( $V_{DD} \ge V1 \ge V2 \ge V3 \ge V4 \ge V5$ )

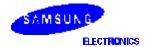

# **ELECTRICAL CHARACTERISTICS**

## DC CHARACTERISTICS

 $(V_{DD} = 2.7V \text{ to } 5.5V, T_A = -30 \text{ to } +85^{\circ}C)$ 

| Characteristic                         | Symbol                          | Cond                                                                                 | dition                   | Min                 | Тур  | Max                | Unit |
|----------------------------------------|---------------------------------|--------------------------------------------------------------------------------------|--------------------------|---------------------|------|--------------------|------|
| Operating Voltage                      | V <sub>DD</sub>                 | -                                                                                    |                          | 2.7                 | _    | 5.5                | V    |
| Supply Current                         | I <sub>DD</sub>                 | Internal oscillation or external clock. (V <sub>DD</sub> = 3.0V, fosc = 270kHz)      |                          | -                   | 0.15 | 0.3                | mA   |
| Input Voltage (1)                      | V <sub>IH1</sub>                | -                                                                                    | _                        | 0.7V <sub>DD</sub>  | _    | V <sub>DD</sub>    | _    |
| (except OSC1)                          | V <sub>IL1</sub>                | $V_{DD} = 2.7 \text{ to } 3.0$                                                       | 0                        | -0.3                | _    | 0.2V <sub>DD</sub> |      |
|                                        |                                 | $V_{DD} = 3.0 \text{ to } 5.3$                                                       | 5                        | -0.3                | _    | 0.6                |      |
| Input Voltage (2)                      | V <sub>IH2</sub>                | -                                                                                    | _                        | 0.7V <sub>DD</sub>  | _    | V <sub>DD</sub>    | V    |
| (OSC1)                                 | V <sub>IL2</sub>                | -                                                                                    | _                        | _                   | _    | 0.2V <sub>DD</sub> |      |
| Output Voltage (1)                     | V <sub>OH1</sub>                | I <sub>OH</sub> =-0.1mA                                                              |                          | 0.75V <sub>DD</sub> | _    | _                  | V    |
| (DB0 to DB7)                           | V <sub>OL1</sub>                | I <sub>OL</sub> = 0.1 mA                                                             |                          | _                   | -    | 0.2V <sub>DD</sub> |      |
| Output Voltage (2)                     | V <sub>OH2</sub>                | I <sub>O</sub> = -40μA                                                               |                          | 0.8V <sub>DD</sub>  | _    | _                  | V    |
| (except DB0 to DB7)                    | V <sub>OL1</sub>                | I <sub>O</sub> =40μA                                                                 |                          | _                   | -    | 0.2V <sub>DD</sub> |      |
| Voltage DROP                           | Vd <sub>COM</sub>               | $I_0 = \pm 0.1 \text{mA}$                                                            |                          | _                   | _    | 1                  | V    |
|                                        | Vd <sub>SEG</sub>               |                                                                                      |                          | _                   | -    | 1                  |      |
| Input Leakage Current                  | I <sub>LKG</sub>                | $V_{IN} = 0V \text{ to } V_{DI}$                                                     | )                        | -1                  | _    | 1                  | μΑ   |
| Low Input Current                      | I <sub>IL</sub>                 | V <sub>IN</sub> = 0V, V <sub>DD</sub> =                                              | = 3V (pull up)           | -10                 | -50  | -120               |      |
| Internal Clock<br>(External Rf)        | fosc                            | $Rf = 91k\Omega \pm 2\%$                                                             | % (V <sub>DD</sub> = 5V) | 190                 | 270  | 350                | kHz  |
| External Clock                         | f <sub>EC</sub>                 | -                                                                                    | -                        | 125                 | 270  | 410                | kHz  |
|                                        | duty                            |                                                                                      |                          | 45                  | 50   | 55                 | %    |
|                                        | t <sub>R</sub> , t <sub>F</sub> |                                                                                      |                          | _                   | -    | 0.2                | μs   |
| Voltage Converter Out2<br>(Vci = 4.5V) | V <sub>OUT2</sub>               | $T_A = 25^{\circ}C$ , $C = 1\mu F$ ,<br>$I_{OUT} = 0.25 mA$ ,<br>$f_{OSC} = 270 kHz$ |                          | -3.0                | -4.2 | _                  | V    |
| Voltage Converter Out3<br>(Vci = 2.7V) | V <sub>OUT3</sub>               |                                                                                      |                          | -4.3                | -5.1 | _                  |      |
| Voltage Converter Input                | Vci                             | -                                                                                    |                          | 2.5                 | -    | 4.5                | V    |
| LCD Driving Voltage                    | $V_{LCD}$                       | V <sub>DD</sub> – V5                                                                 | 1/5 bias                 | 3.0                 | -    | 13.0               |      |
|                                        |                                 |                                                                                      | 1/6.7 bias               | 3.0                 | _    | 13.0               |      |

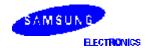

## **AC CHARACTERISTICS**

 $(V_{DD} = 4.5 \text{ to } 5.5\text{V}, T_{A} = -30 \text{ to } +85^{\circ}\text{C})$ 

| Mode                 | Item                           | Symbol          | Min | Тур | Max | Unit |
|----------------------|--------------------------------|-----------------|-----|-----|-----|------|
| (1) Write Mode       | E cycle time                   | tc              | 500 | _   | _   | ns   |
| (refer to Figure 15) | E rise/fall time               | tr, tf          | _   | _   | 20  |      |
|                      | E pulse width (high, low)      | tw              | 230 | _   | _   |      |
|                      | R/W and RS setup time          | tsu1            | 40  | _   | _   |      |
|                      | R/W and RS hold time           | th1             | 10  | _   | _   |      |
|                      | Data setup time                | tsu2            | 60  | _   | _   |      |
|                      | Data hold time                 | th2             | 10  | _   | _   |      |
| (2) Read Mode        | E cycle time                   | tc              | 500 | _   | _   | ns   |
| (refer to Figure 16) | E rise/fall time               | tr, tf          | _   | _   | 20  |      |
|                      | E pulse width (high, low)      | tw              | 230 | _   | _   |      |
|                      | R/W and RS setup time          | tsu             | 40  | _   | _   |      |
|                      | R/W and RS hold time           | th              | 10  | _   | _   |      |
|                      | Data output delay time         | t <sub>D</sub>  | -   | _   | 160 |      |
|                      | Data hold time                 | t <sub>DH</sub> | 5   | _   | _   |      |
| (3) Serial Interface | Serial clock cycle time        | tc              | 0.5 | _   | 20  | μs   |
| Mode                 | Serial clock rise/fall time    | tr, tf          | _   | _   | 50  | ns   |
| (refer to Figure 17) | Serial clock width (high, low) | tw              | 200 | _   | _   |      |
|                      | Chip select setup time         | tsu1            | 60  | _   | _   |      |
|                      | Chip select hold time          | th1             | 20  | _   | _   |      |
|                      | Serial input data setup time   | tsu2            | 100 | _   | _   |      |
|                      | Serial input data hold time    | th2             | 100 | _   | _   |      |
|                      | Serial output data delay time  | t <sub>D</sub>  | -   | _   | 160 |      |
|                      | Serial output data hold time   | t <sub>DH</sub> | 5   | _   | _   |      |

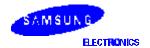

# **AC CHARACTERISTICS (Continued)**

 $(V_{DD} = 2.7 \text{ to } 4.5 \text{V}, T_{A} = -30 \text{ to } +85^{\circ}\text{C})$ 

| Mode                 | Item                           | Symbol          | Min  | Тур | Max | Unit |
|----------------------|--------------------------------|-----------------|------|-----|-----|------|
| (4) Write Mode       | E cycle time                   | tc,             | 1000 | _   | _   | ns   |
| (refer to Figure 15) | E rise/fall time               | tr, tf          | _    | _   | 25  |      |
|                      | E pulse width (high, low)      | tw              | 450  | _   | _   |      |
|                      | R/W and RS setup time          | tsu1            | 60   | _   | _   |      |
|                      | R/W and RS hold time           | th1             | 20   | _   | _   | ]    |
|                      | Data setup time                | tsu2            | 195  | _   | _   |      |
|                      | Data hold time                 | th2             | 10   | _   | _   | ]    |
| (5) Read Mode        | E cycle time                   | tc              | 1000 | _   | _   | ns   |
| (refer to Figure 16) | E rise/fall time               | tr, tf          | _    | _   | 25  | ]    |
|                      | E pulse width (high, low)      | tw              | 450  | _   | _   | ]    |
|                      | R/W and RS setup time          | tsu             | 60   | _   | _   |      |
|                      | R/W and RS hold time           | th              | 20   | _   | _   |      |
|                      | Data output delay time         | t <sub>D</sub>  | _    | _   | 360 | ]    |
|                      | Data hold time                 | t <sub>DH</sub> | 5    | _   | _   |      |
| (6) Serial Interface | Serial clock cycle time        | tc              | 1    | _   | 20  | μs   |
| Mode                 | Serial clock rise/fall time    | tr, tf          | _    | _   | 50  | μs   |
| (refer to Figure 17) | Serial clock width (high, low) | tw              | 400  | _   | _   | ]    |
|                      | Chip select setup time         | tsu1            | 60   | _   | _   | ]    |
|                      | Chip select hold time          | th1             | 20   | _   | _   | ]    |
|                      | Serial input data setup time   | tsu2            | 200  | _   | _   | ]    |
|                      | Serial input data hold time    | th2             | 200  | _   | _   |      |
|                      | Serial output data delay time  | t <sub>D</sub>  | _    | _   | 360 |      |
|                      | Serial output data hold time   | t <sub>DH</sub> | 5    | _   | _   | 1    |

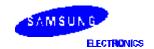

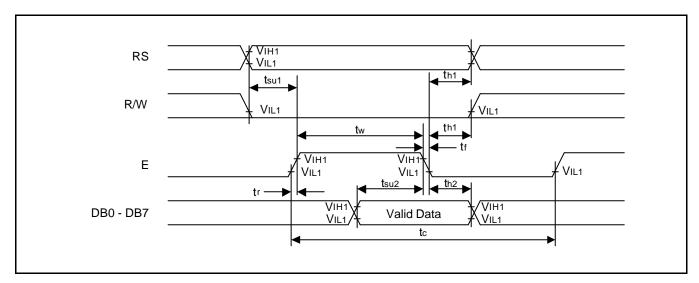

Figure 15. Write Mode

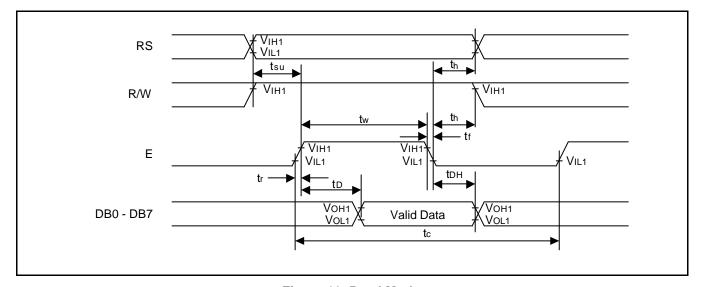

Figure 16. Read Mode

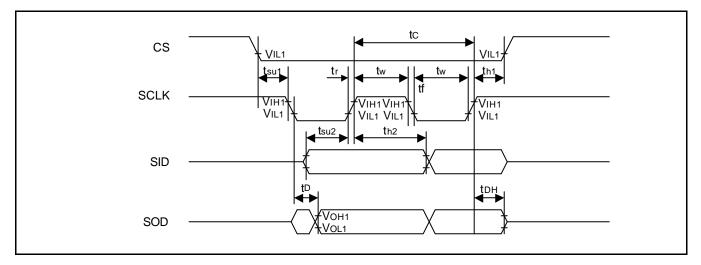

Figure 17. Serial Interface Mode

## **Reset Timing**

 $(V_{DD} = 2.7 \text{ to } 5.5V, T_A = -30 \text{ to } +85^{\circ}C)$ 

| Item                                       | Symbol           | Min | Тур | Max | Unit |
|--------------------------------------------|------------------|-----|-----|-----|------|
| Reset low level width (refer to Figure 18) | t <sub>RES</sub> | 10  | -   | _   | ms   |

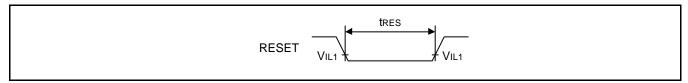

Figure 18. Reset Timing Diagram

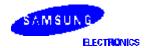